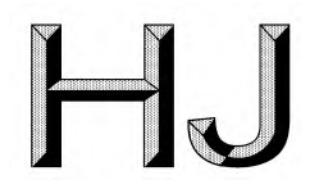

# 中 华 人 民 共 和 国 国 家 环 境 保 护 标 准 ┛<br>护标准<br><u>HJ 992—2018</u> 污染源源强核算技术指南 制药工业 T<br>
The 人民共和国国家环境保护标准<br>
Hu 992—2018<br> 污染源源强核算技术指南 制药工业<br>
Technical guidelines of accounting method for pollution<br>
source intensity pharmaceuticals industry 人民共和国国家环境保护标准<br>hy 992—2018<br>hy 992—2018<br>http:://<br>gal guidelines of accounting method for pollution<br>source intensity pharmaceuticals industry

|强核算技术指南 制药工业|<br>elines of accounting method for pollution<br>intensity pharmaceuticals industry<br>h福, 请以中国环境出版社出版的正式标准文件为准。<br>2019-03-01 实施<br>生态环境部<sub>发布</sub>

本电子版为发布稿,请以中国环境出版社出版的正式标准文件为准。 本电子版为发布稿,请以中国环境出版社出版的正式标准文件为准。<br>2018-12-25 发布 2019-03-01 实施<br>2018-12-25 发布 2019-03-01 实施

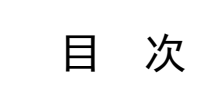

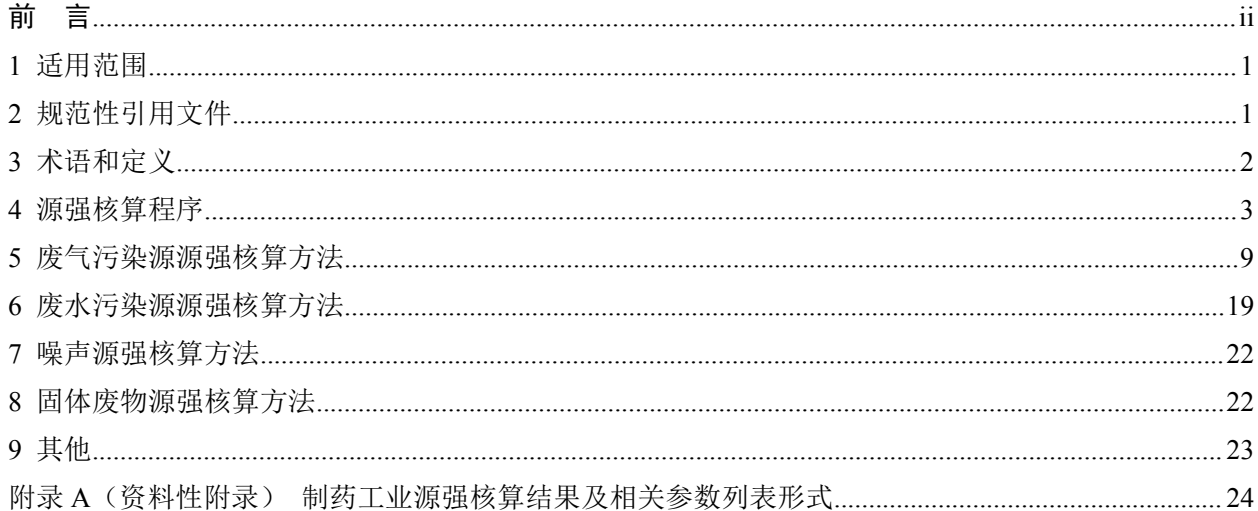

**前 言**<br><br>中华人民共和国环境影响评价法》《中华人民共和国大气 为贯彻《中华人民共和国环境保护法》《中华人民共和国环境影响评价法》《中华人民共和国大气 污染防治法》《中华人民共和国水污染防治法》《中华人民共和国环境噪声污染防治法》《中华人民共和 国固体废物污染环境防治法》等法律法规,完善固定污染源源强核算方法体系,指导制药工业污染源源 强核算工作,制定本标准。

<span id="page-2-0"></span>本标准规定了制药工业环境影响评价中废气、废水、噪声、固体废物污染源源强核算的基本原则、 内容、核算方法及要求。

本标准的附录 A 为资料性附录。

本标准为首次发布。

本标准由生态环境部环境影响评价与排放管理司、法规与标准司组织制订。

本标准主要起草单位:环境保护部环境工程评估中心、河北科技大学、中国化学制药工业协会。

本标准生态环境部 2018 年 12 月 25 日批准。

本标准自 2019 年 3 月 1 日实施。

本标准由生态环境部解释。

# 污染源源强核算技术指南 制药工业

### <span id="page-3-0"></span>1 适用范围

本标准规定了制药工业污染源源强核算的基本原则、内容、核算方法及要求。

本标准适用于化学药品制造,生物、生化制品制造,单纯药品分装、复配,中成药制造、中药饮片 加工等工业建设项目环境影响评价中新(改、扩)建工程污染源和现有工程污染源的源强核算。

本标准适用于制药工业正常和非正常情况下污染源源强核算,不适用于突发泄漏、火灾、爆炸等事 故情况下源强核算。

本标准适用于制药工业主体生产装置、公用和辅助设施的废气、废水、噪声、固体废物污染源的源 1 **适用范围**<br>本标准规定了制药工业污染源源强核算的基本原则、内容、核算方法及要求。<br>本标准适用于化学药品制造,生物、生化制品制造,单纯药品分装、复配,中成药制造、中药饮片<br>加工等工业建设项目环境影响评价中新(改、扩)建工程污染源和现有工程污染源的源强核算。<br>本标准适用于制药工业主体生产装置、公用和辅助设施的废气、废水、噪声、固体废物污染源的源<br>做情况下源强核算。<br>强核算。执行 GB 13223 的锅炉污染源源强按照 HJ 888 进行 1 名布達规定了制药工业污染源源强核算的基本原则、内容、材料准规定了制药工业污染源源强核算的基本原则、单纯药品加工等工业建设项目环境影响评价中新(改、扩)建工程污染源、本标准适用于制药工业正常和非正常情况下污染源源强核算,本标准适用于制药工业正常和非正常情况下污染源源强核算,故情况下源强核算。<br><br>故情况下源强核算。<br>本标准适用于制药工业主体生产装置、公用和辅助设施的废产<br>强核算。执行 GB 13223 的锅炉污染源源强按照 HJ 888 本体准追用于制药工业正常和非正常情况下乃来源源强核算,不追用于夹及泄漏、火火、况下源强核算。<br><br>本标准适用于制药工业主体生产装置、公用和辅助设施的废气、废水、噪声、固体废物氵<br>算。执行 GB 13223 的锅炉污染源源强按照 HJ 888 进行核算,执行 GB 13271 的锅炉污氵<br><br>J 991 进行核算。<br><br>在性引用文件<br>GB 12348 工业企业厂界环境噪声排放标准<br>GB 13223 火电厂大气污染物排放标准<br>GB 13221 锅炉 沉下潺浊夜异。<br>本标准适用于制药工业主体生产装置、公用和辅助设施的废气、废水、噪声、固体及<br>算。执行 GB 13223 的锅炉污染源源强按照 HJ 888 进行核算,执行 GB 13271 的锅;<br>J 991 进行核算。<br>范性引用了下列文件中的条款。凡是不注日期的引用文件,其有效版本适用于本<br>GB 13248 工业企业厂界环境噪声排放标准<br>GB 13223 火电厂大气污染物排放标准<br>GB 13271 锅炉大气污染物排放标准<br>GB 1327 平<sup>林准</sup>坦用于刺约工业主体生尸装直、公用和辅助反通的废气、废水、噪户、固有<br>算。执行 GB 13223 的锅炉污染源源强按照 HJ 888 进行核算,执行 GB 13271 的有<br>J 991 进行核算。<br>**范性引用文件**<br>本标准引用了下列文件中的条款。凡是不注日期的引用文件,其有效版本适用于<br>GB 12348 工业企业厂界环境噪声排放标准<br>GB 13223 火电厂大气污染物排放标准<br>GB 13271 锅炉大气污染物排放标准<br>GB 140 平<sup>你在追用了</sup>型约工业主性主厂表量、公用性制切及施的及 1、及水、<br>算。执行 GB 13223 的锅炉污染源源强按照 HJ 888 进行核算,执行 GB<br>J 991 进行核算。<br>**范性引用文件**<br>本标准引用了下列文件中的条款。凡是不注日期的引用文件,其有效。<br>GB 13238 工业企业厂界环境噪声排放标准<br>GB 13223 火电厂大气污染物排放标准<br>GB 13271 锅炉大气污染物排放标准<br>GB 14098 燃气轮机 噪声<br>GB 145

### <span id="page-3-1"></span>2 规范性引用文件

本标准引用了下列文件中的条款。凡是不注日期的引用文件,其有效版本适用于本标准。 5991 进刊核异。<br>范性引用文件<br>本标准引用了下列文件中的条款。凡是不注日期的引用文件,其有效版本适<br>GB 12348 工业企业厂界环境噪声排放标准<br>GB 13223 火电厂大气污染物排放标准<br>GB 13271 锅炉大气污染物排放标准<br>GB 14098 燃气轮机 噪声<br>GB 14098 燃气轮机 噪声<br>GB 14098 燃气轮机 噪声<br>GB 14554 恶臭污染物排放标准<br>GB 1854 恶臭污染物排放标准<br>GB 18484 危险废物焚 范性引用文件<br>本标准引用了下列文件中的条款。凡是不注日期的引用文件,其有效版本适用于<br>GB 13233 火电厂大气污染物排放标准<br>GB 13223 火电厂大气污染物排放标准<br><br>GB 13271 锅炉大气污染物排放标准<br><br>GB 14554 恶臭污染物排放标准<br><br>GB 16297 大气污染物综合排放标准<br><br>GB 18484 危险废物焚烧污染控制标准<br><br>GB 18484 危险废物焚烧污染控制标准<br><br>GB 21903 发酵类制药工业水污染物排放标 A标准引用了下列文件中的条款。凡是不注日期的引用文件,其有效版本适用于本<br>GB 12348 工业企业厂界环境噪声排放标准<br>GB 13233 火电厂大气污染物排放标准<br>GB 13271 锅炉大气污染物排放标准<br>GB 14098 燃气轮机 噪声<br>GB 14098 燃气轮机 噪声<br>GB 14554 恶臭污染物排放标准<br>GB 16297 大气污染物综合排放标准<br>GB 18484 危险废物续烧污染控制标准<br>GB 21903 发酵类制药工业水污染物排 本标准引用了下列文件中的条款。凡是不注日期的引用文件,其有效版本适用于本标准。<br>GB 12348 工业企业厂界环境噪声排放标准<br>GB 13223 火电厂大气污染物排放标准<br>GB 13223 火电厂大气污染物排放标准<br><br>GB 14554 恶臭污染物排放标准<br><br>GB 14554 恶臭污染物排放标准<br><br>GB 1454 恶臭污染物综合排放标准<br><br>GB 18484 危险废物焚烧污染控制标准<br><br>GB 21903 发酵类制药工业水污染物排放标准<br><br>GB

- 
- 
- 
- 
- 
- 
- 
- 
- GB 12348 工业企业厂界环境噪声排放标准<br>GB 12348 工业企业厂界环境噪声排放标准<br>GB 13223 火电厂大气污染物排放标准<br>GB 13271 锅炉大气污染物排放标准<br>GB 14098 燃气轮机 噪声<br>GB 14098 燃气轮机 噪声<br>GB 14554 恶臭污染物排放标准<br>GB 14554 恶臭污染物综合排放标准<br>GB 18484 危险废物焚烧污染控制标准<br>GB 21903 发酵类制药工业水污染物排放标准<br>GB 21903 GB 13223 火电厂大气污染物排放标准<br>GB 13271 锅炉大气污染物排放标准<br>GB 14098 燃气轮机 噪声<br>GB 14554 恶臭污染物排放标准<br>GB 16297 大气污染物综合排放标准<br>GB 16297 大气污染物综合排放标准<br>GB 21903 发酵类制药工业水污染物排放标准<br>GB 21903 发酵类制药工业水污染物排放标准<br>GB 21906 促取类制药工业水污染物排放标准<br>GB 21906 电药类制药工业水污染物排放标准<br>
- 
- 
- 
- GB 13271 锅炉大气污染物排放标准<br>GB 14098 燃气轮机 噪声<br>GB 14554 恶臭污染物排放标准<br>GB 16297 大气污染物综合排放标准<br>GB 16297 大气污染物综合排放标准<br>GB 21903 发酵类制药工业水污染物排放标准<br>GB 21903 发酵类制药工业水污染物排放标准<br>GB 21904 化学合成类制药工业水污染物排放标准<br>GB 21905 提取类制药工业水污染物排放标准<br>GB 21906 中药类制药工业水污染 GB 14098 燃气轮机 噪声<br>GB 14554 恶臭污染物排放标准<br>GB 16297 大气污染物综合排放标准<br>GB 16297 大气污染物续检污染控制标准<br>GB 21903 发酵类制药工业水污染物排放标准<br>GB 21903 发酵类制药工业水污染物排放标准<br>GB 21906 提取类制药工业水污染物排放标准<br>GB 21906 中药类制药工业水污染物排放标准<br>GB 21906 中药类制药工业水污染物排放标准<br>GB 21907 生物工程类制药 GB 14554 恶臭污染物排放标准<br>GB 16297 大气污染物综合排放标准<br>GB 18484 危险废物焚烧污染控制标准<br>GB 21903 发酵类制药工业水污染物排放标准<br>GB 21903 发酵类制药工业水污染物排放标准<br>GB 21905 提取类制药工业水污染物排放标准<br>GB 21906 中药类制药工业水污染物排放标准<br>GB 21906 中药类制药工业水污染物排放标准<br>GB 21907 生物工程类制药工业水污染物排放标准<br>GB 2190
- 
- 
- GB 14554 恶臭污染物排放标准<br>GB 16297 大气污染物综合排放标准<br>GB 18484 危险废物焚烧污染控制标准<br>GB 21903 发酵类制药工业水污染物排放标准<br>GB 21904 化学合成类制药工业水污染物排放标准<br>GB 21905 提取类制药工业水污染物排放标准<br>GB 21906 中药类制药工业水污染物排放标准<br>GB 21906 中药类制药工业水污染物排放标准<br>GB 21907 生物工程类制药工业水污染物排放标准<br>GB 21 GB 18484 危险废物焚烧污染控制标准<br>GB 21903 发酵类制药工业水污染物排放标准<br>GB 21904 化学合成类制药工业水污染物排放标准<br>GB 21906 电药类制药工业水污染物排放标准<br>GB 21906 中药类制药工业水污染物排放标准<br>GB 21906 中药类制药工业水污染物排放标准<br>GB 21907 生物工程类制药工业水污染物排放标准<br>GB 21908 混装制剂类制药工业水污染物排放标准<br>GB 21908 混装制剂类制药工业 GB 18484 危险废物焚烧污染控制标准<br>GB 21903 发酵类制药工业水污染物排放标准<br>GB 21904 化学合成类制药工业水污染物排放标准<br>GB 21905 提取类制药工业水污染物排放标准<br>GB 21905 提取类制药工业水污染物排放标准<br>GB 21906 中药类制药工业水污染物排放标准<br>GB 21907 生物工程类制药工业水污染物排放标准<br>GB 21908 混装制剂类制药工业水污染物排放标准<br>GB 34330 固体废物鉴别标准 GB 21904 化学合成类制药工业水污染物排放标准<br>GB 21905 提取类制药工业水污染物排放标准<br>GB 21905 提取类制药工业水污染物排放标准<br>GB 21906 中药类制药工业水污染物排放标准<br>GB 21907 生物工程类制药工业水污染物排放标准<br>GB 21908 混装制剂类制药工业水污染物排放标准<br>GB 34330 固体废物鉴别标准 通则<br>GB 34330 固体废物鉴别标准 通则<br>GB 34330 固体废物鉴别标准 通则<br>GB GB 21904 化学合成类制药工业水污染物排放标准<br>GB 21905 提取类制药工业水污染物排放标准<br>GB 21906 中药类制药工业水污染物排放标准<br>GB 21906 中药类制药工业水污染物排放标准<br>GB 21907 生物工程类制药工业水污染物排放标准<br>GB 21908 混装制剂类制药工业水污染物排放标准<br>GB 34330 固体废物鉴别标准 通则<br>GB/T 2888 风机和罗茨鼓风机噪声测量方法<br>GB/T 29829 泵的噪声测量与评 GB 21905 提取类制药工业水污染物排放标准<br>GB 21906 中药类制药工业水污染物排放标准<br>GB 21907 生物工程类制药工业水污染物排放标准<br>GB 21907 生物工程类制药工业水污染物排放标准<br>GB 21908 混装制剂类制药工业水污染物排放标准<br>GB 34330 固体废物鉴别标准 通则<br>GB/T 2888 风机和罗茨鼓风机噪声测量方法<br>GB/T 2888 风机和罗茨鼓风机噪声测量方法<br>GB/T 29529 泵的噪声测量与评 GB 21906 中药类制药工业水污染物排放标准<br>GB 21907 生物工程类制药工业水污染物排放标准<br>GB 21907 生物工程类制药工业水污染物排放标准<br>GB 21908 混装制剂类制药工业水污染物排放标准<br>GB 34330 固体废物鉴别标准 通则<br>GB/T 2888 风机和罗茨鼓风机噪声测量方法<br>GB/T 2888 风机和罗茨鼓风机噪声测量方法<br>GB/T 29529 泵的噪声测量与评价方法<br>GB/T 29529 泵的噪声测量与评价方 GB 21907 生物工程类制药工业水污染物排放标准<br>GB 21908 混装制剂类制药工业水污染物排放标准<br>GB 34330 固体废物鉴别标准 通则<br>GB/T 2888 风机和罗茨鼓风机噪声测量方法<br>GB/T 2888 风机和罗茨鼓风机噪声测量方法<br>GB/T 14675 空气质量 恶臭的测定 三点比较式臭袋法<br>GB/T 29529 泵的噪声测量与评价方法<br>HJ 2.1 建设项目环境影响评价技术导则 总纲<br>HJ 2.2 环境影响评价技术导则 GB 34330 固体废物鉴别标准 通则<br>GB/T 2888 风机和罗茨鼓风机噪声测量方法<br>GB/T 14675 空气质量 恶臭的测定 三点比较:<br>GB/T 29529 泵的噪声测量与评价方法<br>HJ 2.1 建设项目环境影响评价技术导则 总纲<br>HJ 2.2 环境影响评价技术导则 大气环境<br>HJ 2.2 环境影响评价技术导则 地表水环境<br>HJ 2.3 环境影响评价技术导则 地表水环境<br>HJ 2.4 环境影响评价技术导则 地表水环境<br>HJ
- 
- 
- 
- 
- 
- 
- 
- 
- HJ/T 69 燃煤锅炉烟尘和二氧化硫排放总量核定技术方法 物料衡算法 HJ 75 固定污染源烟气(SO2、NO*x*、颗粒物)排放连续监测技术规范 HJ/T 69 燃煤锅炉烟尘和二氧化硫排放总量核定技术方法 物料衡算法<br>HJ 75 固定污染源烟气(SO<sub>2</sub>、NO<sub>x</sub>、颗粒物)排放连续监测技术规范<br>HJ 76 固定污染源烟气(SO<sub>2</sub>、NO<sub>x</sub>、颗粒物)排放连续监测技术规范<br>HJ/T 91 地表水和污水监测技术规范<br>HJ/T 298 危险废物鉴别技术规范<br>HJ/T 298 危险废物鉴别技术规范 HJ/T 69 燃煤锅炉烟尘和二氧化硫排放总量核定技术方法 物料衡算法<br>HJ 75 固定污染源烟气(SO<sub>2</sub>、NO<sub>3</sub>、颗粒物)排放连续监测技术规范<br>HJ 76 固定污染源烟气(SO<sub>2</sub>、NO<sub>3</sub>、颗粒物)排放连续监测技术规范<br>HJ/T 91 地表水和污水监测技术规范<br>HJ/T 298 危险废物鉴别技术规范<br>HJ/T 353 水污染源在线监测系统安装技术规范(试行)<br>HJ/T 353 水污染源在线监测系统安装技术规范(试行) HJ/T 69 燃煤锅炉烟尘和二氧化硫排放总量核定技术方法 物料衡算法<br>HJ 75 固定污染源烟气(SO<sub>2</sub>、NO<sub>x</sub>、颗粒物)排放连续监测技术规范<br>HJ 76 固定污染源烟气(SO<sub>2</sub>、NO<sub>x</sub>、颗粒物)排放连续监测技术规范<br>HJ/T 91 地表水和污水监测技术规范<br>HJ/T 298 危险废物鉴别技术规范<br>HJ/T 353 水污染源在线监测系统安装技术规范(试行)<br>HJ/T 354 水污染源在线监测系统验收技术规范(试 HJ/T 69 燃煤锅炉烟尘和二氧化硫排放总量核定技术方法 物料衡算法<br>HJ 75 固定污染源烟气(SO<sub>2</sub>、NO<sub>3</sub>、颗粒物)排放连续监测技术规范<br>HJ 76 固定污染源烟气(SO<sub>2</sub>、NO<sub>3</sub>、颗粒物)排放连续监测技术规范<br>HJ/T 91 地表水和污水监测技术规范<br>HJ/T 298 危险废物鉴别技术规范<br>HJ/T 353 水污染源在线监测系统受装技术规范(试行)<br>HJ/T 353 水污染源在线监测系统验收技术规范(试行)<br>HJ HJ/T 69 燃煤锅炉烟尘和二氧化硫排放总量核定技术方法 物料衡算法<br>HJ 75 固定污染源烟气(SO2、NO<sub>3</sub>、颗粒物)排放连续监测技术规范<br>HJ 76 固定污染源烟气(SO2、NO<sub>3</sub>、颗粒物)排放连续监测系统技术要求及检测方法<br>HJ/T 91 地表水和污水监测技术规范<br>HJ/T 298 危险废物鉴别技术规范<br>HJ/T 353 水污染源在线监测系统验收技术规范(试行)<br>HJ/T 353 水污染源在线监测系统验收技术规范(试行) HJ/T 69 燃煤锅炉烟尘和二氧化硫排放总量核定技术方法 物料衡算法<br>HJ 75 固定污染源烟气(SO<sub>2</sub>、NO<sub>3</sub>、颗粒物)排放连续监测技术规范<br>HJ 76 固定污染源烟气(SO<sub>2</sub>、NO<sub>3</sub>、颗粒物)排放连续监测系统技术要求及检测方法<br>HJ/T 91 地表水和污水监测技术规范<br>HJ/T 298 危险废物鉴别技术规范<br>HJ/T 353 水污染源在线监测系统安装技术规范(试行)<br>HJ/T 353 水污染源在线监测系统验收技术规范 HJT 69 燃煤锅炉烟尘和二氧化硫排放总量核定技术方法 物料衡算法<br>HJ 75 固定污染源烟气(SO<sub>2</sub>、NO<sub>3</sub>、颗粒物)排放连续监测技术规范<br>HJ 76 固定污染源烟气(SO<sub>2</sub>、NO<sub>3</sub>、颗粒物)排放连续监测系统技术要求及检测方法<br>HJT 91 地表水和污水监测技术规范<br>HJT 91 地表水和污水监测技术规范<br>HJT 933 水污染源在线监测系统安装技术规范(试行)<br>HJT 353 水污染源在线监测系统验收技术规范(试行) HJ 75 固定污染源烟气 (SQ<sub>2</sub>、NO<sub>3</sub>、颗粒物) 排放连续监测技术规范<br>HJ 76 固定污染源烟气 (SQ<sub>2</sub>、NO<sub>3</sub>、颗粒物) 排放连续监测系统技术要求及检测方法<br>HJT 91 地表水和污水监测技术规范<br>HJT 93 危险废物鉴别技术规范<br>HJT 333 水污染源在线监测系统安装技术规范(试行)<br>HJT 354 水污染源在线监测系统验收技术规范(试行)<br>HJT 355 水污染源在线监测系统验收技术规范(试行)<br>HJT HJ 76 固定污染源烟气(SO<sub>2</sub>、NO<sub>x</sub>、颗粒物)排放连续监测系统技术要求及检<br>HJ/T 91 地表水和污水监测技术规范<br>HJ/T 398 危险废物鉴别技术规范<br>HJ/T 353 水污染源在线监测系统验收技术规范(试行)<br>HJ/T 353 水污染源在线监测系统验收技术规范(试行)<br>HJ/T 355 水污染源在线监测系统验收技术规范(试行)<br>HJ/T 355 水污染源在线监测系统验收技术规范(试行)<br>HJ/T 356 水污染源在线 HJ76 固定污染源烟气(SO<sub>2</sub>、NO<sub>3</sub>、颗粒物)排放连续监测系统技术要求及检测方法<br>HJ/T 91 地表水和污水监测技术规范<br>HJ/T 298 危险废物鉴别技术规范<br>HJ/T 298 危险废物鉴别技术规范<br>HJ/T 353 水污染源在线监测系统验收技术规范(试行)<br>HJ/T 354 水污染源在线监测系统验收技术规范(试行)<br>HJ/T 355 水污染源在线监测系统验收技术规范(试行)<br>HJ/T 356 水污染源在线监测系统运行与考
- 
- 
- 
- 
- 
- HJ/T 298 危险废物鉴别技术规范<br>HJ/T 353 水污染源在线监测系统安装技术规范(试行)<br>HJ/T 353 水污染源在线监测系统验收技术规范(试行)<br>HJ/T 354 水污染源在线监测系统验收技术规范(试行)<br>HJ/T 355 水污染源在线监测系统数据有效性判别技术规范(试行)<br>HJ/T 373 固定污染源监测质量保证与质量控制技术规范(试行)<br>HJ/T 373 固定污染源监测质量保证与质量控制技术规范(试行)<br>HJ/T 373 HJ/T 298 危险废物鉴别技术规范<br>HJ/T 353 水污染源在线监测系统安装技术规范(试行)<br>HJ/T 353 水污染源在线监测系统验收技术规范(试行)<br>HJ/T 355 水污染源在线监测系统运行与考核技术规范(试行)<br>HJ/T 355 水污染源在线监测系统数据有效性判别技术规范(试行)<br>HJ/T 355 水污染源在线监测系统数据有效性判别技术规范(试行)<br>HJ/T 373 固定污染源监测质量保证与质量控制技术规范(试行)<br>HJ/T HJT 353 水污染源在线监测系统安装技术规范 (试行)<br>HJT 354 水污染源在线监测系统验收技术规范 (试行)<br>HJT 354 水污染源在线监测系统这行与考核技术规范 (试行)<br>HJT 356 水污染源在线监测系统数据有效性判别技术规范 (试行)<br>HJT 356 水污染源在线监测系统数据有效性判别技术规范 (试行)<br>HJT 373 固定污染源监测质量保证与质量控制技术规范 (试行)<br>HJT 397 固定源废气监测技术规范<br>HJT HJT 354 水污染源在线监测系统验收技术规范(试行)<br>HJT 355 水污染源在线监测系统运行与考核技术规范(试行)<br>HJT 356 水污染源在线监测系统数据有效性判别技术规范(试行)<br>HJT 356 水污染源在线监测质量保证与质量控制技术规范(试行)<br>HJT 373 固定污染源监测质量保证与质量控制技术规范(试行)<br>HJT 373 固定源废气监测技术规范<br>HJT 317 固定源废气监测技术规范<br>HJT 611 环境影响评价技术导则 HJT 355 水污染源在线监测系统运行与考核技术规范(试行)<br>HJT 356 水污染源在线监测系统数据有效性判别技术规范(试行)<br>HJT 373 固定污染源监测质量保证与质量控制技术规范(试行)<br>HJT 373 固定源废气监测技术规范<br>HJT 377 固定源废气监测技术规范<br>HJT 307 固定源废气监测技术规范<br>HJT 611 环境影响评价技术导则 制药建设项目<br>HJT 616 建设项目环境保护验收技术规范 制药<br>HJ 858.1 排 HJT 356 水污染源在线监测系统数据有效性判别技术规范(试行)<br>HJT 373 固定污染源监测质量保证与质量控制技术规范(试行)<br>HJT 397 固定源废气监测技术规范<br>HJT 611 环境影响评价技术导则 制药建设项目<br>HJT 611 环境影响评价技术导则 制药建设项目<br>HJT 616 建设项目环境保护验收技术规范 制药<br>HJT 792 建设项目球工环境保护验收技术规范 制药<br>HJ 881 排污单位自行监测技术指南 提取类制药工业<br>
- 
- 
- 
- 
- 
- HJ/T 373 固定污染源监测质量保证与质量控制技术规范 (试行)<br>HJ/T 397 固定源废气监测技术规范<br>HJ/T 611 环境影响评价技术导则 制药建设项目<br>HJ/T 611 环境影响评价技术导则 制药建设项目<br>HJ/T 616 建设项目球工环境保护验收技术规范 制药<br>HJ 872 建设项目竣工环境保护验收技术规范 制药<br>HJ 882 排污单位自行监测技术指南 提取类制药工业<br>HJ 881 排污单位自行监测技术指南 发酵类制药工业 HJT 397 固定源废气监测技术规范<br>HJT 611 环境影响评价技术导则 制药建设项目<br>HJT 611 环境影响评价技术评估导则<br>HJT 792 建设项目球工环境保护验收技术规范 制药<br>HJ 882.1 排污许可证申请与核发技术规范 制药工业-原料药制造<br>HJ 882 排污单位自行监测技术指南 提取类制药工业<br>HJ 881 排污单位自行监测技术指南 提取类制药工业<br>HJ 882 排污单位自行监测技术指南 化学合成类制药工业<br>HJ 88 HJ/T 611 环境影响评价技术导则 制药建设项目<br>HJ/T 616 建设项目环境影响技术评估导则<br>HJ/T 792 建设项目竣工环境保护验收技术规范 制药<br>HJ 858.1 排污许可证申请与核发技术规范 制药工业-原料药制造<br>HJ 858.1 排污单位自行监测技术指南 提取类制药工业<br>HJ 881 排污单位自行监测技术指南 提取类制药工业<br>HJ 882 排污单位自行监测技术指南 发酵类制药工业<br>HJ 882 排污单位自行监测技术指南 HJT 792 建设项目竣工环境保护验收技术规范 制药<br>HJ 858.1 排污许可证申请与核发技术规范 制药工业-原料药制造<br>HJ 858.1 排污许可证申请与核发技术规范 制药工业-原料药制造<br>HJ 881 排污单位自行监测技术指南 提取类制药工业<br>HJ 882 排污单位自行监测技术指南 发酵类制药工业<br>HJ 883 排污单位自行监测技术指南 化学合成类制药工业<br>HJ 883 持染源源强核算技术指南 准则<br>HJ 888 污染源源强核算技
- 
- 
- HJ 882 年75年位自有监测技术指南 化学合成类制药工业<br>HJ 883 排污单位自行监测技术指南 化学合成类制药工业<br>HJ 884 污染源源强核算技术指南 准则<br>HJ 888 污染源源强核算技术指南 准则<br>HJ 991 污染源源强核算技术指南 锅炉<br>HJ 2044 发酵类制药工业废水治理工程技术规范<br><br>**语和定义**<br>HJ 884 界定的以及下列术语和定义适用于本标准。
- 
- 
- 
- 

### <span id="page-4-0"></span>3 术语和定义

### 3.1

FD 884 79米海海强核算技术指南 火电<br>HD 888 污染源源强核算技术指南 45中<br>HD 991 污染源源强核算技术指南 锅炉<br><br>**语和定义**<br>精制药工业废水 pharmaceutical industry waste water<br>制药工业废水 pharmaceutical industry waste water<br>指制药生产企业或设施排放的废水,包括与生产有直接或间接关系的各种外排废水(含厂区工艺。<br><br><br>pharmaceutic 指制药生产企业或设施排放的废水,包括与生产有直接或间接关系的各种外排废水(含厂区工艺废 水、冲洗废水、循环冷却水排污水、纯化水制备排污水、废气治理设施废水、生活污水、初期雨水、厂 区锅炉排污水等)。 HJ 884 界定的以及下列术语和定义适用于本标准。<br>制药工业废水 pharmaceutical industry waste water<br>指制药生产企业或设施排放的废水,包括与生产有直接或间接关系的各种外排废水 (含厂区工艺废<br>冲洗废水、循环冷却水排污水、纯化水制备排污水、废气治理设施废水、生活污水、初期雨水、厂<br>炉排污水等)。<br>指参与大气光化学反应的有机化合物,或者根据有关规定确定的有机化合物。<br>右差标 VOCs 首体性的样卫时 、担

### 3.2

指参与大气光化学反应的有机化合物,或者根据有关规定确定的有机化合物。

在表征 VOCs 总体排放情况时,根据行业特征和环境管理要求,可采用总挥发性有机物(以 TVOC 表示)或非甲烷总烃(以 NMHC 表示)作为污染物控制项目。

### 3.3

非正常排放<br>お<mark>ただ<br>指生产设施或污染防治(控制)措施非正常工况下的污染物排放。例如</mark><br>他复处理系络非正常比故、或其他工艺设备法技量常、活动防治设施计 指生产设施或污染防治(控制)措施非正常工况下的污染物排放。例如,危险废物焚烧炉启、停机 时其烟气处理系统非正常排放,或其他工艺设备运转异常、污染防治设施达不到应有治理效率、同步运 转率等非正常工况下的排放。 指生产设施或污染防治(控制)措施非正常工况下的污染物排放。<br>时其烟气处理系统非正常排放,或其他工艺设备运转异常、污染防治设)<br>转率等非正常工况下的排放。<br>4. **源强核算程序**<br>4.1 一般原则<br>7. 污染源源强核算程序包括污染源识别与污染物确定、核算方法及参<br>总等,具体内容见 HJ 884。<br>4.2 污染源识别

### <span id="page-5-0"></span>4 源强核算程序

### 4.1 一般原则

污染源源强核算程序包括污染源识别与污染物确定、核算方法及参数选定、源强核算、核算结果汇 一般原则<br>污染源源强核算程序包括污染源识别与污染物确定、核算方法及参数选定、源强核算、核算结果汇<br>,具体内容见 HJ 884。<br><br>专染源识别<br>核算应涵盖各污染源排放的所有污染物,见表 1~3。<br>污染源识别应符合 HJ 2.1、HJ 2.2、HJ 2.3、HJ 2.4 等标准要求。<br>污染源识别应符合 HJ 2.1、HJ 2.2、HJ 2.3、HJ 2.4 等标准要求。<br>污染物确定

### 4.2 污染源识别

制药工业污染源识别应涵盖所有可能产生废气、废水、噪声、固体废物污染物的场所、设备或装置, 源强核算应涵盖各污染源排放的所有污染物,见表 1~3。

### 4.3 污染物确定

19米&& 細胞移昇性广巴角行来& 医刑与疗来物哺走、孩界力法及多致処走、& 細夜昇、核昇和本化<br>, 具体内容见 HJ 884。<br>|青染源识别<br>|樹药工业污染源识别应涵盖所有可能产生废气、废水、噪声、固体废物污染物的场所、设备或装置,<br>核算应涵盖各污染源排放的所有污染物, 见表 1~3。<br>|污染源识別应符合 HJ 2.1、HJ 2.2、HJ 2.3、HJ 2.4 等标准要求。<br>|汚染源识別应符合 HJ 2.1、HJ 2.2、HJ 2.3 8号, 共性内谷光 13 884。<br>4.2 污染源识别<br>制药工业污染源识别应涵盖所有可能产生废气、废水、噪声、固体废物污染物的场所、设备或装置,<br>源强核算应涵盖各污染源排放的所有污染物,见表 1~3。<br>75染源识别应符合 HJ 2.1、HJ 2.2、HJ 2.3、HJ 2.4 等标准要求。<br>4.3 污染物确定<br>GB 21905 等国家及地方排放标准中的污染物。对生产过程可能产生但国家或地方污染物排放标准中尚<br>示型 3.5染物确定<br>5.8 未列入的污染物,可依据环境质量标准、其他行业标准、其他国家排放标准、地方人民政府和生态环境 主管部门环境质量改善需求,根据原辅材料及燃料使用和生产工艺情况进行分析确定。

### 4.4 核算方法选取

### 4.4.1 一般原则

制药工业污染源源强核算方法包括实测法、物料衡算法、类比法、产污系数法等,源强核算方法应 按优先次序选取,若无法采用优先方法的,应给出合理理由。核算方法选取次序见表 1~3。

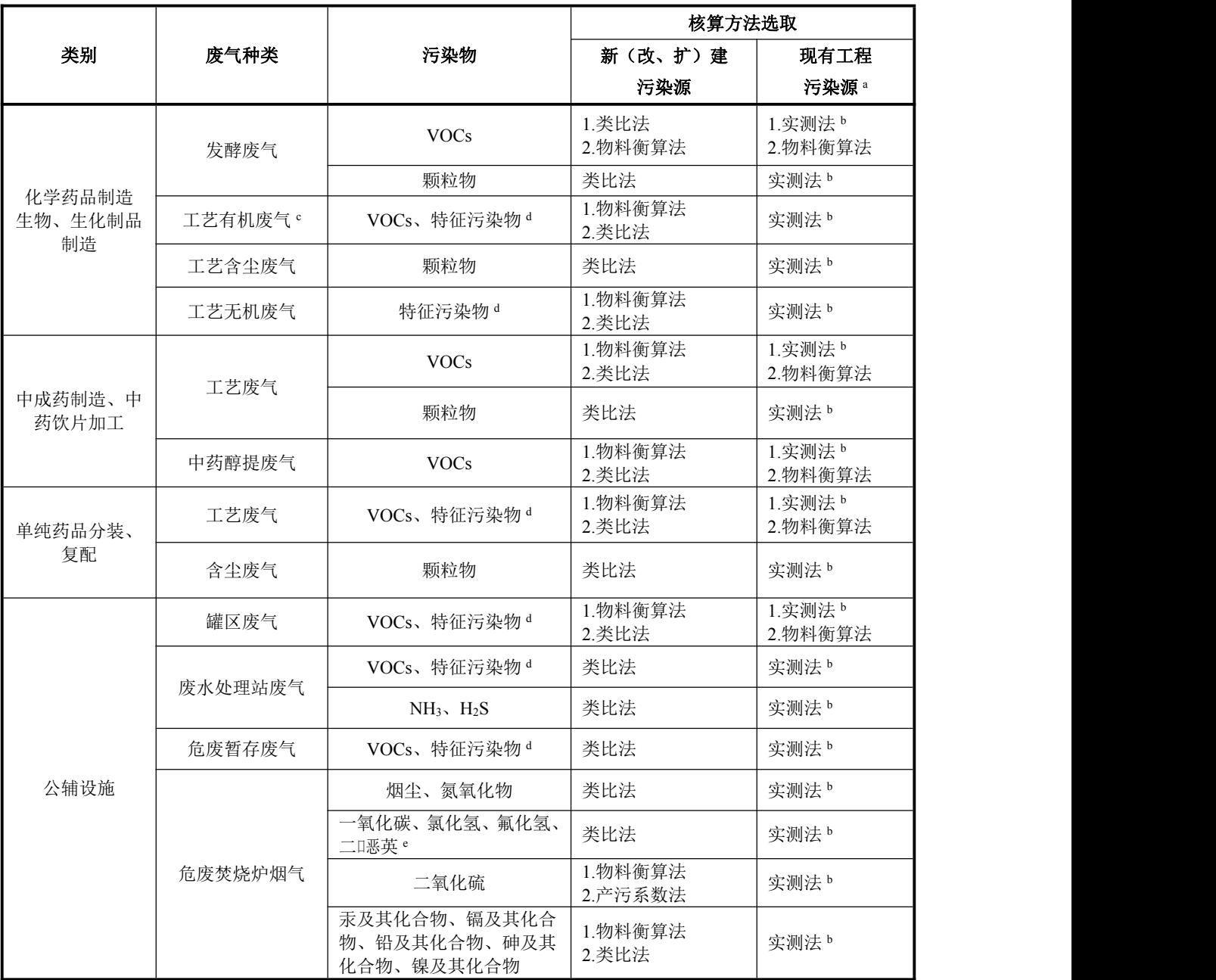

# 表 1 制药废气污染源源强核算方法选取次序表

续表

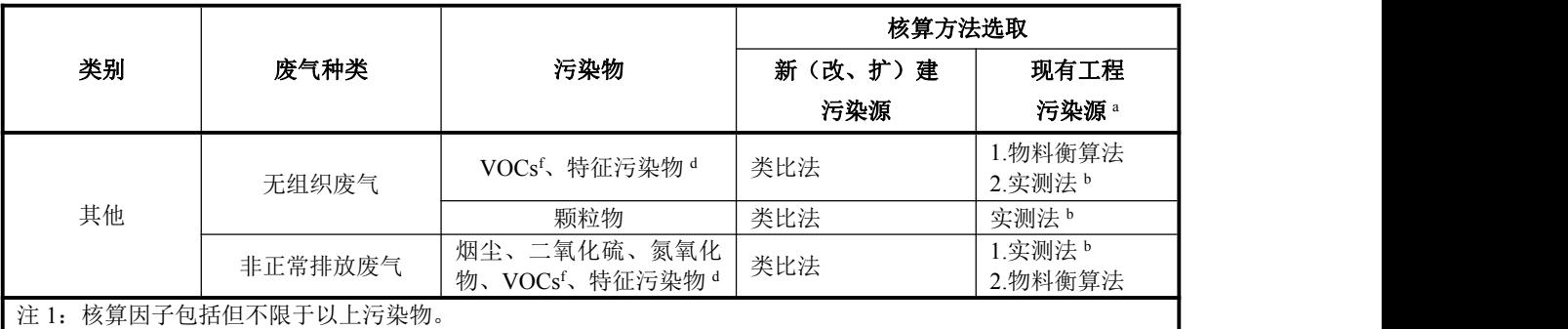

注 2: 企业应根据相关行业的国家标准、地方标准及排污单位自行监测指南等鉴别本单位需要核算的污染因子。

注 3: 混合废气中污染物源强核算,企业应优先考虑适用性选取方法,本表中的方法选取仅作参考。

<sup>a</sup>现有工程污染源未按照相关管理要求进行手工监测、安装污染物自动监测设备或者自动监测设备不符合规定的, 环境影响评价管理过程中,应依法整改到位后按照本表中方法核算;排污许可管理过程中,按照排污许可相关规 定进行核算。

<sup>b</sup>现有工程污染源源强核算时,对于同一企业有多个同类型污染源时,其他污染源可类比本企业同类型污染源实测 污染源数据核算源强。

<sup>c</sup>工艺有机废气指生产过程中各排污节点产生的主要含有机化合物的废气。

<sup>d</sup>特征污染物是指苯、甲苯、二甲苯、酚类、甲醛、乙醛、丙烯腈、丙烯醛、氰化氢、甲醇、苯胺类、氯苯类、硝 基苯类、氯乙烯、苯并[*a*]芘、光气、丙酮、二氯甲烷、苯酚、乙酸乙酯、乙酸丁酯、正丁醇、氨、三甲胺、硫 化氢、氯化氢、甲硫醇、甲硫醚、二甲二硫醚、二硫化碳、苯乙烯、硫酸雾等。

<sup>e</sup>燃烧含氯有机废气时,产生二口恶英。

<sup>f</sup>无组织废气 VOCs 的排放源强主要包括设备动静密封点排放、采样过程排放、装卸排放、工艺无组织排放、循环 冷却水排放等环节。

注 4: 核算时应同时记录各环节废气量。

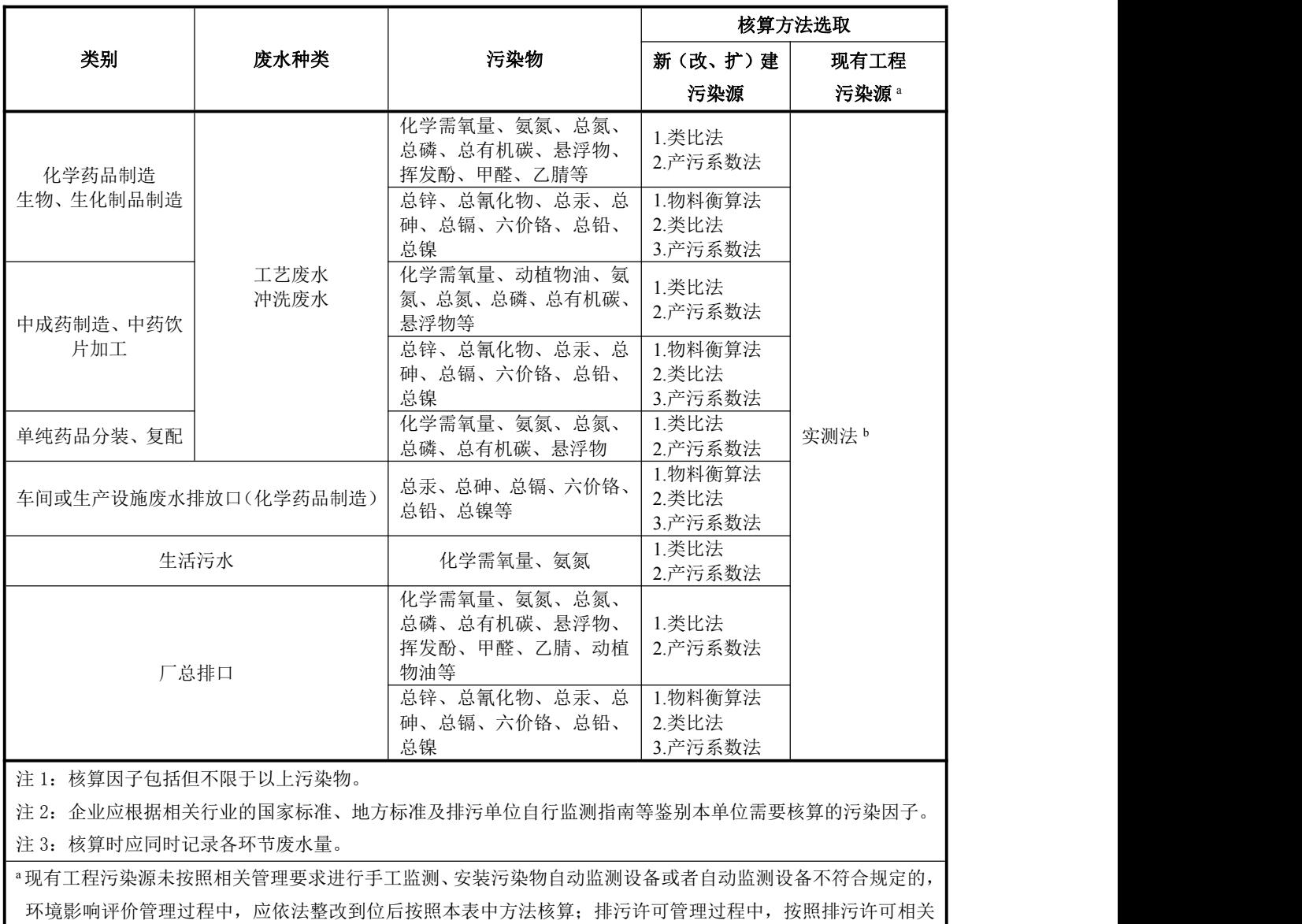

# 表 2 制药废水污染源源强核算方法选取次序表

<sup>b</sup>现有工程污染源源强核算时,对于同一企业有多个同类型污染源时,其他污染源可类比本企业同类型污染源实 测污染源数据核算源强。

规定进行核算。

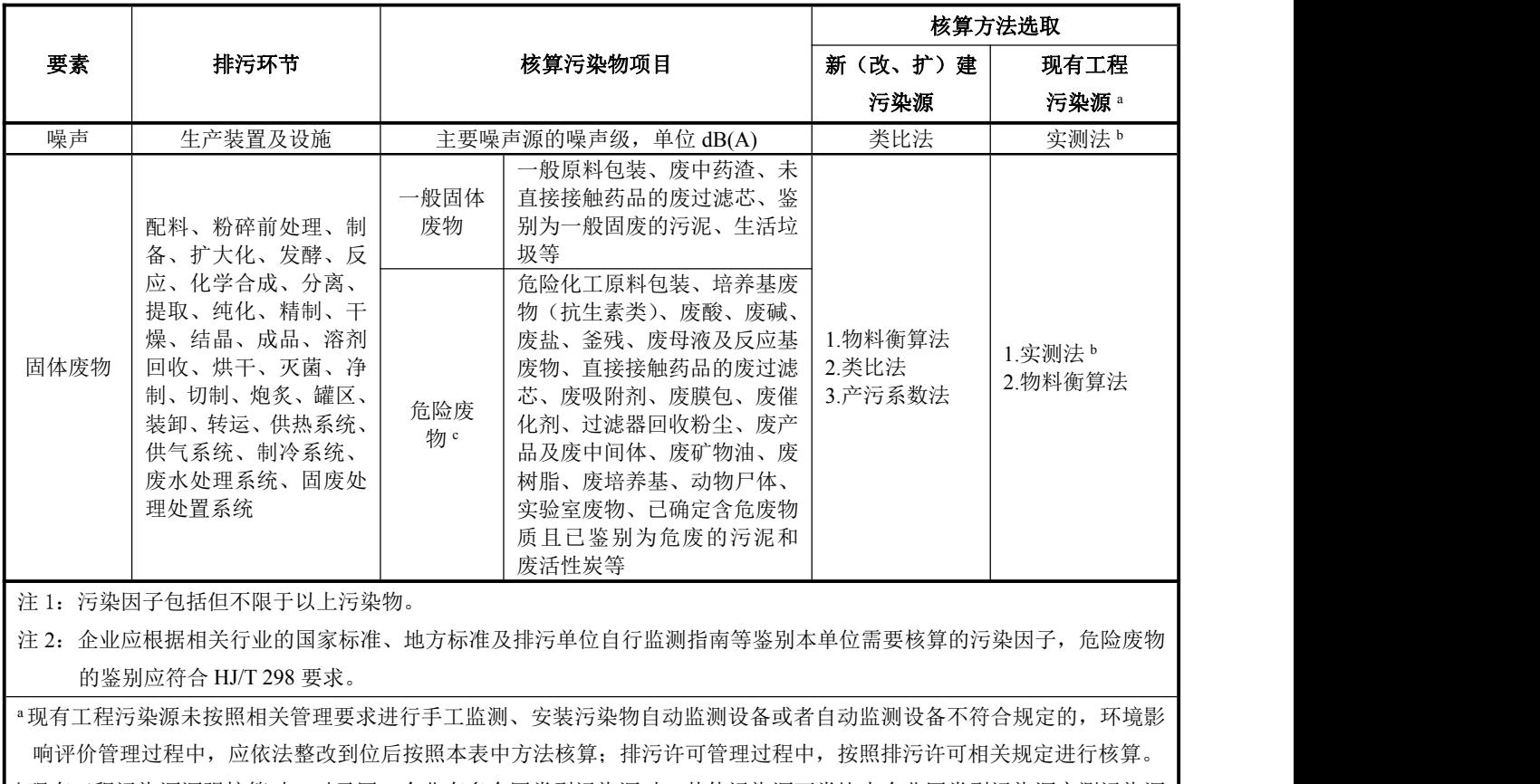

### 表 3 制药噪声、固体废物污染源源强核算方法选取表

注 2: 企业应根据相关行业的国家标准、地方标准及排污单位自行监测指南等鉴别本单位需要核算的污染因子,危险废物

<sup>a</sup>现有工程污染源未按照相关管理要求进行手工监测、安装污染物自动监测设备或者自动监测设备不符合规定的,环境影 响评价管理过程中,应依法整改到位后按照本表中方法核算;排污许可管理过程中,按照排污许可相关规定进行核算。 <sup>b</sup>现有工程污染源源强核算时,对于同一企业有多个同类型污染源时,其他污染源可类比本企业同类型污染源实测污染源 数据核算源强。

<sup>c</sup>依据《国家危险废物名录》核算的危险废物项目以及经认定为危废的物质。

4.4.2 废气

4.4.2.1 现有工程污染源

采用实测法核算源强时,对排污单位自行监测技术指南及排污单位排污许可证等要求采用自动监测 的污染物,仅可采用有效的自动监测数据进行核算;如排污单位自行监测指南及排污单位排污许可证等 未要求采用自动监测的污染物,优先采用自动监测数据,其次采用手工监测数据。对于同一企业有多个 同类型的废气污染源时,其他污染源可类比本企业同类型废气污染源的实测数据核算源强。VOCs、特 征污染物等有组织源强核算优先采用实测法,不具备实测条件时采用物料衡算法;其他污染物源强核算 优先采用实测法,不具备实测条件时优先物料衡算法。无组织废气优先使用物料衡算法。

4.4.2.2 新(改、扩)建工程污染源

正常排放时,VOCs、特征污染物等污染物采用物料衡算法、类比法,颗粒物采用类比法进行核算。

4.4.3 废水

4.4.3.1 现有工程污染源

制药工业工艺废水、冲洗废水、车间或生产设施废水排放口、生活污水及厂总排口的污染物源强采 用实测法进行核算。采用实测法核算源强时,对于排污单位自行监测指南及排污单位排污许可证等要求 采用自动监测的污染物,仅可采用有效的自动监测数据进行核算;对于排污单位自行监测指南及排污单 位排污许可证等未要求采用自动监测的污染物,优先采用自动监测数据,其次采用按照监测规范自行手 工监测或委托监测机构开展监测获得的数据。对于同一企业有多个同类型废水污染源时,其他污染源可 类比本企业同类型废水污染源的实测数据核算源强。

4.4.3.2 新(改、扩)建工程污染源

制药工业工艺废水、冲洗废水、车间或生产设施废水排放口、生活污水及厂总排口的污染物源强核 算依据污染物不同可采用物料衡算法、类比法、产污系数法。

### 4.4.4 噪声

4.4.4.1 现有工程污染源

噪声污染源源强核算采用实测法和类比法。

4.4.4.2 新(改、扩)建工程污染源

噪声污染源源强核算采用类比法。

### 4.4.5 固体废物

4.4.5.1 现有工程污染源

制药工业固体废物源强核算采用实测法和物料衡算法。

4.4.5.2 新(改、扩)建工程污染源

制药工业固体废物源强核算采用物料衡算法、类比法、产污系数法。

### 4.6 参数选定

新(改、扩)建工程生产装置或设施污染源源强核算参数可取工程设计数据。现有工程生产装置或 设施污染源源强核算参数可取核算时段内有效的监测数据。

### 4.7 源强核算

废气、废水和固体废物污染物产生或排放量为所有污染源产生或排放量之和,其中废气污染源强的 核算应包括正常和非正常两种情况的产生或排放量,正常排放的污染物排放量为有组织排放量和无组织 排放量之和,采用式(1)计算。

$$
D = \sum_{i=1}^{n} (D_i + D_i)
$$
\n  
\n
$$
\n # \n 1
$$
\n  
\n
$$
\n # \n 1
$$
\n  
\n
$$
\n # \n 2
$$
\n  
\n
$$
\n # \n 3
$$
\n  
\n
$$
\n # \n 4
$$
\n  
\n
$$
\n 5
$$
\n  
\n
$$
\n 6
$$
\n  
\n
$$
\n 7
$$
\n  
\n
$$
\n 8
$$
\n  
\n
$$
\n 9
$$
\n  
\n
$$
\n 1
$$
\n  
\n
$$
\n 1
$$
\n  
\n
$$
\n 1
$$
\n  
\n
$$
\n 1
$$
\n  
\n
$$
\n 1
$$
\n  
\n
$$
\n 1
$$
\n  
\n
$$
\n 1
$$
\n  
\n
$$
\n 1
$$
\n  
\n
$$
\n 1
$$
\n  
\n
$$
\n 1
$$
\n  
\n
$$
\n 1
$$
\n  
\n
$$
\n 1
$$
\n  
\n
$$
\n 1
$$
\n  
\n
$$
\n 1
$$
\n  
\n
$$
\n 1
$$
\n  
\n
$$
\n 1
$$
\n  
\n
$$
\n 1
$$
\n  
\n
$$
\n 1
$$
\n  
\n
$$
\n 1
$$
\n  
\n
$$
\n 1
$$
\n  
\n
$$
\n 1
$$
\n  
\n
$$
\n 1
$$
\n  
\n
$$
\n 1
$$
\n  
\n
$$
\n 1
$$
\

式中: *D* ——核算时段内某污染物产生或排放量, t:

 $D_i$  ——核算时段内某污染源正常情况下某污染物产生或排放量,t:

*D*i' ——核算时段内某污染源非正常情况下某污染物产生或排放量,t;

*n* ——污染源个数,量纲一的量。

### 4.8 核算结果汇总

污染物源强核算结果格式参见附录 A。

### <span id="page-11-0"></span>5 废气污染源源强核算方法

### 5.1 一般原则

废气污染源强核算方法包括实测法、物料衡算法、类比法、产污系数法等。

对于连续性生产,在核算时段内的废气污染物排放速率可视为恒定,污染物排放量等于排放速率与 排放时间的乘积。对于同一物质,多条连续性生产线合并排气筒排放的污染物排放速率等于各条生产线 排放速率之和,污染物排放总量等于排放速率与排放时间的乘积。

对于批次间歇式生产,在核算时段内的废气污染物排放速率不恒定,污染物排放量等于各批次排放 量之和,单批次排放量等于单批次生产排放速率与对应单批次排放时间的乘积。多条非连续性生产线错 时排污时,合并排气筒排放的污染物源强依据错时生产方案核算最大排放速率和平均排放速率,污染物 排放总量等于各条生产线排放量之和,也可按核算时段内平均排放速率与排放时间的乘积计算。

### 5.2 实测法

## 5.2.1 一般原则

实测法适用于具有有效自动监测或手工监测数据的现有污染源源强核算。

### 5.2.2 采用自动监测系统数据核算

安装自动监测系统并与生态环境主管部门联网的废气污染源,应采用符合相关规范的有效自动监测 数据核算废气污染物源强。采用自动监测数据进行污染物排放量核算时,污染源自动监测系统及数据需 5.2 实测法<br><br>交测法适用于具有有效自动监测或手工监测数据的现有污染源源强核算。<br>5.2.2 采用自动监测系统数据核算<br>安装自动监测系统并与生态环境主管部门联网的废气污染源,应采用符合相关规范的有效自动监测<br>数据核算废气污染物源强。采用自动监测数据进行污染物排放量核算时,污染源自动监测系统及数据需<br>符合 HJ 75、HJ 76、HJ/T 373、HJ 888.1、HJ 881、HJ 882、HJ 883 等规范的要求,按式(2)进行产 /排放量核算。 勿料衡算法、类比法、产污系数法等。<br>"行染物排放速率可视为恒定,污染物排放量等于排放速率与<br>性生产线合并排气筒排放的污染物排放速率等于各条生产线<br>性生产线合并排式使用法以行污染物排放量等于各批次排放<br>度气污染物排放速率不恒定,污染物排放量等于各批次排放<br>度气污染物排放速率不恒定,污染物排放量等于各批次排放<br>速率与对应单批次排放时间的乘利。多条非连续性生产交错<br>据错时生产方案核算最大排放速率和平均排放速率,污染物<br>指数据的时间的变化污染源 物料衡算法、类比法、产污系数法等。<br>气污染物排放速率可视为恒定,污染物排放量等于排放速率与<br>气污染物排放速率可视为恒定,污染物排放速率等于各张文排放<br>建性生产线合并排气筒排放的污染物排放速率等于各张次排放<br>胶速率与对应单批次排放时间的乘积、多条非连续性生产线错<br>放逐率与对应单批次排放时间的乘积、多条非连续性生产线错<br>放逐率与对应单批次排放时间的乘积、多条非连续性生产线错<br>放缓率与对应单批次排放时间的乘积、多条非连续性生产线错<br>双道率与对应 料衡算法、类比法、产污系数法等。<br>污染物排放速率可视为恒定,污染物排放量等于排放速率与污染物排放速率可视为恒定,污染物排放量等于各条生产线<br>座上产线合并排气筒排放的污染物排放速率等于各条生产线<br>座上排放时间的乘积。<br>定当排放时间的乘积。多条非连续性生产线错率与排放时间的乘积,多条非连续性生产方案。其外,从放电率和平均排放速率,污染物<br>据博时生产方案核算最大排放速率和平均排放速率,污染物<br>据博时生产方案核算最大排放速率与排放时间的乘积计

$$
D_j = \sum_{i=1}^{t} (C_{i,j} \times Q_i) \times 10^{-9}
$$
 (2)

式中: *D*i ——核算时段内主要排放口第 *j* 项污染物的实际产生/排放量, t;

*C*i,j ——第 *j* 项污染物在第 *i* 小时标准状态下干烟气量对应的实测平均产生/排放浓度,mg/m<sup>3</sup>;

*Q*<sup>i</sup> ——第 *i* 小时的标准状态下干排气量,m<sup>3</sup>  $/h$ ;

*t* ——核算时段内的污染物排放时间,h。

### 5.2.3 采用手工监测数据核算

采用执法监测、排污单位自行监测等手工监测数据进行污染源源强核算时,监测频次、监测期间生 5.2.3 采用手工监测数据核算<br>采用执法监测、排污单位自行监测等手工监测数据进行污染源源强核算时,监测频次、监测期间生<br>产工况、数据等需符合 GB 16157、HJ/T 397、HJ/T 373、HJ 858.1、HJ 881、HJ 882 和 HJ 883 等的要求。<br>核算时段内废气中某种污染物产生/排放量采用式(3)计算。<br> $D_j = \sum\limits_{j}^n (C_{ij} \times Q_j \times I) \times 10^{-9}$  (3) 核算时段内废气中某种污染物产生/排放量采用式(3)计算。 手工监测数据进行污染源源强核算时,监测频次、监测期间生<br>97、HJ/T 373、HJ 858.1、HJ 881、HJ 882 和 HJ 883 等的要求。<br>||放量采用式(3)计算。<br>|-  $\sum_{i=1}^n (C_{i,j} \times Q_i \times t) \times 10^{-9}$  (3)<br>| 项污染物的实际产生/排放量,t;<br>|频次时段标准状态下干烟气量对应的实测平均产生/排放浓度,<br>测标准状态下平均干排气量,m<sup>3</sup>/h;<br>|海炎物排放时间核算时段内污染物排 *i D C Q t* 

$$
D_{j} = \sum_{i=1}^{n} (C_{i,j} \times Q_{i} \times t) \times 10^{-9}
$$
 (3)

- 式中: *D*<sub>i</sub> ——核算时段内主要排放口第 *j* 项污染物的实际产生/排放量, t;
	- *C*i,j ——第 *j* 项污染物在第 *i* 监测频次时段标准状态下干烟气量对应的实测平均产生/排放浓度,  $mg/m^3$ ;
		- *Q*<sup>i</sup> ——第 *i* 次监测频次时段的实测标准状态下平均干排气量,m<sup>3</sup>  $/h$ ;

*t* ——第 *i* 次监测频次时段内,污染物排放时间核算时段内污染物排放时间,h;

*n* ——核算时段内最低监测频次,量纲一的量。

### 5.3 物料衡算法

### 5.3.1 一般原则

物料衡算法适用于发酵废气、中药醇提废气、罐区废气以及现有建设项目无组织废气污染物的核算。

新(改、扩)建工程污染源源强核算参数可取工程设计数据。现有工程污染源源强核算参数选取核 算时段内监测的有效数据。

### 5.3.2 污染物产生量

5.3. 物料衡算法<br><br>5.3.1 一般原则<br>物料衡算法适用于发酵废气、中药醇提<br>新(改、扩)建工程污染源源强核算参<br>算时段内监测的有效数据。<br>5.3.2 污染物产生量<br>5.3.2.1 VOCs<br>计算一个制药工业建设项目或其中某-<br>计算一个制药工业建设项目或其中某-<br>排放量的排污系数和物料衡算方法的公告》 计算一个制药工业建设项目或其中某一操作单元 VOCs 的产生量时,可参考《关于发布计算污染物 5.3.1 一般原则<br> 物料衡算法适用于发酵废气、中药醇提废气、罐区废气以及现有建设项目无组织废气污染物的核算。<br> 新(改、扩)建工程污染源源强核算参数可取工程设计数据。现有工程污染源源强核算参数选取核<br><br>算时段内监测的有效数据。<br><br><br> 计算一个制药工业建设项目或其中某一操作单元 VOCs 的产生量时,可参考《关于发布计算污染物<br><br>价。<br>分。 分。

计算罐区废气、装卸排放 VOCs 的产生量时,可参考《石化行业 VOCs 污染源排查工作指南》中有 机液体储存与调和挥发损失、有机液体装卸挥发损失中的公式法。对新(改、扩)建工程,储罐物料储 存温度、液体高度、周转量采用设计值。对于现有工程,储罐物料储存温度、液体高度、周转量采用实 际运行数据。 公言 2017年 第 81 亏<sup>)</sup> 中的 "耐约工业 原料约制道" "能<br>[时,可参考《石化行业 VOCs 污染源排查工作指南》中有<br>"发损失中的公式法。对新(改、扩)建工程,储罐物料储<br>现有工程,储罐物料储存温度、液体高度、周转量采用实<br>应釜充装、加热、真空操作、过滤、离心分离、蒸馏、泄<br>学反应方式产生气体并释放等不同的操作单元组成。如果<br>法艺有组织排放源,否则视为无组织排放源。<br>加有机溶剂等挥发性工艺物料时,通过设备排放口排放的<br>如

工艺无组织排放 VOCs 的产生量主要由反应釜充装、加热、真空操作、过滤、离心分离、蒸馏、泄 压、溶剂回收、清洗及吹扫、工艺过程中以化学反应方式产生气体并释放等不同的操作单元组成。如果 在工艺过程中设置废气收集处理系统,则为工艺有组织排放源,否则视为无组织排放源。

### 5.3.2.1.1 投料

在工艺过程中,向反应釜、容器等设备投加有机溶剂等挥发性工艺物料时,通过设备排放口排放的 挥发性有机物的量与投料量,以及投加物料或设备中已有的物料组分的平衡蒸气压、相关蒸气的饱和度 有关。可基于理想气体定律,根据式(4)计算投料过程中挥发性有机物的产生量。

$$
D_{i} = \frac{p_{i}V}{RT}M_{i}
$$
 (4)

- 式中: *D*i ——核算期内投料过程挥发性有机物 *i* 的产生量, kg;
- $p_i$  ——温度为  $T$  的条件下, 挥发性有机物  $i$  的蒸气压, kPa; **Pr** ——核算期内投料过程挥发性有机物 *i* 的产生量,kg;<br>
pr ——温度为 T 的条件下,挥发性有机物 *i* 的蒸气压,kPa;<br> *V* ——投料过程中置换出的蒸气体积,即投料量,m<sup>3</sup>;<br> *R* ——理想气体常数,8.314 J/(mol·K);<br> *T* ——充装液体的温度,K;<br>
4. ——挥发性有机物 *i* 的摩尔质量,g/mol。<br>
(\* ) -------------------------------
	- *V* ——投料过程中置换出的蒸气体积,即投料量,m<sup>3</sup>;
	-
	- *T* ——充装液体的温度,K;
	- $M_i$  ——挥发性有机物  $i$  的摩尔质量,  $g/mol$ 。

当向空容器投加的溶剂或液体物料为纯物质时,挥发性有机物 *i* 的蒸气压 *p*i即为该物质在温度 *T* 条 件下的饱和蒸气压,可通过各类物性数据手册查询,或采用安托因方程计算。当向空容器投加的液体物 料为混合物时,根据拉乌尔定律,通过组分 *i* 的摩尔分数计算蒸气压 *p*i。 i 的产生量,kg;<br>.物 i 的蒸气压,kPa;<br>刺投料量,m<sup>3</sup>;<br>即投料量,m<sup>3</sup>;<br>j<br>j<br>j<br>j, #发性有机物 i 的蒸气压 p, 当向空容器投加的液体物<br>j,摩尔分数计算蒸气压 p, 。<br>p, = x*r,P*;<br>, kPa;<br>, 当向己有物料 B 的容器中投加物料 A 时,如两种物料<br>') 计算组分 i 的平均摩尔分数 x <sub>;</sub><br>') 计算组分 i 的平均摩尔分数 x <sub>;</sub><br>取值为 1,对于非理想溶液,可采用活度系 i,A A 0,i *x x* (6)

$$
p_i = x_i r_i P_i \tag{5}
$$

- 式中:  $p_i$  ——温度  $T$  条件下, 组分 *i* 的蒸气压, kPa:
	- $x_i$  ——组分 *i* 的摩尔分数, 量纲一的量。当向已有物料 B 的容器中投加物料 A 时, 如两种物料 相溶,则应按照式(6)或式(7)计算组分 *i* 的平均摩尔分数 *x<sup>i</sup>* ;
	- *r*<sup>i</sup> ——组分 *i* 的活度系数,理想状态下取值为 1,对于非理想溶液,可采用活度系数对组分 *i* 的 蒸气压进行修正;
	- $P_i$  ——组分  $i$  纯物质的饱和蒸气压,  $kPa$ 。

投料过程中, 投加物料 A 或容器中已有物料 B 的组分 *i* 的平均摩尔分数按照式(6)或式(7)计 算。  $\mu = x_i r_i$ <br>
压,kPa;<br><br>压,kPa;<br>量。当向已有物料 B 的容器中投加物料 A 时,如两种物料<br>
(7) 计算组分 i 的平均摩尔分数<sup>元</sup>;<br>
F取值为 1,对于非理想溶液,可采用活度系数对组分 i 的<br>
KPa。<br>
<br> **PAR B 的组分 i 的平均摩尔分数按照式 (6) 或式 (7) 计<br>
arvia =**  $\overline{\varphi}_A \times x_{0j}$ **<br>
(6)<br><br>纽分 i 的平均摩尔分数,量纲一的量;<br>
(7)<br>
<br>
B** 

$$
x_{i,A} = \overline{\varphi_A} \times x_{0,i} \tag{6}
$$

式中: *x*i,A ——投料过程中,投加物料 A 中组分 *i* 的平均摩尔分数,量纲一的量;

<sup>A</sup> ——投料过程中,投加物料 A 的平均稀释系数,量纲一的量;

0,i *x* ——投加物料 A 中组分 *i* 的摩尔分数,量纲一的量。

$$
\overline{x}_{i,B} = \overline{\varphi_B} \times x_{0,i} \tag{7}
$$

式中:  $\bar{x}_{ik}$  ——投料过程中, 容器内已有物料 B 中组分 *i* 的平均摩尔分数, 量纲一的量;

 $\overline{\varphi}_{\scriptscriptstyle{\text{B}}}\,$  ——投料过程中, 容器内己有物料 B 的平均稀释系数, 量纲一的量;

0,i *x* ——容器内已有物料 B 中组分 *i* 的摩尔分数,量纲一的量。

 $\bar{x}_{iA}$  ——投料过程中,投加物料 A 的平均稀释系数,量纲一的量,<br>  $\overline{\varphi}_{A}$  ——投料过程中,投加物料 A 的平均稀释系数,量纲一的量,<br>  $x_{0i}$  ——投机物料 A 中组分 i 的摩尔分数,量纲一的量。<br>  $\bar{x}_{iB}$  ——投机过程中,容器内己有物料 B 中组分 i 的平均摩尔分数,量纲一的量,<br>  $\overline{\varphi}_{a}$  ——投料过程中,容器内己有物料 B 中组分 i 的平均稀释系数,量纲一的量 算。 B B <sup>A</sup> 态下取值为1,对于非理想溶液,可采用活度系数对组分 i 的<br>, kPa。<br>, kPa。<br>, kPa。<br>, kPa &<br>, h的料 B 的组分 i 的平均摩尔分数按照式 (6)或式 (7)计<br>, x<sub>A =</sub> *Q*<sub>x</sub> x x<sub>0</sub>, <br>, y = *A* x x<sub>0</sub>, <br>的半均稀释系数,量纲一的量。<br>, y + 数、量纲一的量。<br>, x<sub>3</sub> = <del>y = x x<sub>0</sub></del>, <br>, y + 数,量纲一的量。<br>, x = y = <del>y</del> 2<sub>a.</sub><br>
2<sub>n</sub><br>
4 =  $\overline{\varphi}$ , × x<sub>0</sub>;<br>
4 =  $\overline{\varphi}$ , × x<sub>0</sub>;<br>
4 =  $\overline{\varphi}$ , × x<sub>0</sub>;<br>
4 =  $\overline{\varphi}$ , × x<sub>0</sub>;<br>
5 =  $\overline{\varphi}$ , × x<sub>0</sub>;<br>
5 =  $\overline{\varphi}$ , × x<sub>0</sub>;<br>
8 =  $\overline{\varphi}$ , × x<sub>0</sub>;<br>
8 =  $\overline{\varphi}$ , × x<sub>0</sub>;<br>
8 =  $\overline{\varphi}$ , 算组分 i 的平均摩尔分数<sup>15</sup>;<br>为 1,对于非理想溶液,可采用活度系数对组分 i 的<br><br>h) 1,对于非理想溶液,可采用活度系数对组分 i 的<br><br>i) 4分 : 的平均摩尔分数 i 最<br><br>i) 半均摩尔分数,量纲一的量;<br><br><br>i) 半均摩尔分数,量纲一的量;<br>a) xx<sub>0;</sub><br>( a) xx<sub>0;</sub><br>( a) xx<sub>0;</sub><br>( a) xx<sub>0;</sub><br>( a) xx<sub>0;</sub><br>( a) xx<sub>0;</sub><br>( a) xx<sub>0;</sub><br>( a) 

$$
\overline{\varphi_{A}} = 1 + \frac{N_{B}}{N_{A}} \ln \left( \frac{N_{B}}{N_{A} + N_{B}} \right)
$$
 (8)

- 式中: $\overline{\varrho}$  ——投加物料 A 的平均稀释系数, 量纲一的量, 如投料采用喷溅式充装方法, 则取值为 1;  $N_A$  ——投加物料 A 的摩尔数, mol;
	- $N_{\rm B}$  ——容器内己有物料 B 的摩尔数, mol。

$$
\overline{\varphi_{\mathbf{B}}} = -\frac{N_{\mathbf{B}}}{N_{\mathbf{A}}}\ln\left(\frac{N_{\mathbf{B}}}{N_{\mathbf{A}} + N_{\mathbf{B}}}\right)
$$
\n
$$
\text{15} \quad \text{16} \quad \text{17} \quad \text{18} \quad \text{18} \quad \text{19} \quad \text{19} \quad \text{10} \quad \text{10} \quad \text{11} \quad \text{12} \quad \text{13} \quad \text{14} \quad \text{16} \quad \text{17} \quad \text{18} \quad \text{18} \quad \text{19} \quad \text{10} \quad \text{11} \quad \text{11} \quad \text{12} \quad \text{13} \quad \text{14} \quad \text{16} \quad \text{17} \quad \text{18} \quad \text{18} \quad \text{19} \quad \text{10} \quad \text{11} \quad \text{12} \quad \text{16} \quad \text{18} \quad \text{19} \quad \text{10} \quad \text{11} \quad \text{12} \quad \text{13} \quad \text{14} \quad \text{16} \quad \text{17} \quad \text{18} \quad \text{19} \quad \text{10} \quad \text{11} \quad \text{12} \quad \text{13} \quad \text{14} \quad \text{16} \quad \text{17} \quad \text{18} \quad \text{19} \quad \text{19} \quad \text{10} \quad \text{11} \quad \text{12} \quad \text{13} \quad \text{14} \quad \text{16} \quad \text{17} \quad \text{18} \quad \text{19} \quad \text{10} \quad \text{11} \quad \text{12} \quad \text{13} \quad \text{14} \quad \text{16} \quad \text{17} \quad \text{18} \quad \text{19} \quad \text{19} \quad \text{10} \quad \text{11} \quad \text{12} \quad \text{13} \quad \text{14} \quad \text{16} \quad \text{17} \quad \text{18} \quad \text{19} \quad \text{19} \quad \text{10} \quad \text{11} \quad \
$$

式中:  $\overline{\varphi_{\rm e}}$  ——容器内已有物料 B 的平均稀释系数, 量纲一的量;

 $N_A \longrightarrow \mathcal{H}$ 加物料 A 的摩尔数, mol;

 $N_{\rm B}$  ——容器内己有物料 B 的摩尔数, mol。

### 5.3.2.1.2 加热

用理想气体定律和气—液平衡原理核算反应器、蒸馏设备、相似类型工艺设备加热过程中挥发性有 机物 *i* 的排放量。核算基于以下假设条件:加热过程中设备是密闭的,产生的挥发性有机物蒸气通过工 艺排放口排放;加热过程中不向设备投加物料;挥发性有机液体物料与蒸气达到气液平衡状态。 -  $\frac{N_{\rm n}}{N_{\rm \lambda}}\ln\left(\frac{N_{\rm n}}{N_{\rm \lambda}+N_{\rm n}}\right)$ <br>释系数,量纲一的量,<br>nol。<br>nol。<br>nol。<br>反应器、蒸馏设备、相似类型工艺设备加热过程中挥发性有<br>n热过程中设备是密闭的,产生的挥发性有机物蒸气通过工<br>料,挥发性有机液体物料与蒸气达到气液平衡状态。<br>k<sub>ix</sub> =  $\left.\int_{\infty}^{2\pi}$ <br> $\left.\int_{-\infty}^{2\pi}$ <br> $\left(n_{\rm 2}-n_{\rm t}\right)_{\rm$ i avg i,2 i,1 i ln 10 *Q*<sub>B</sub> =  $\frac{N_n}{N_A}$  In  $\left(\frac{N_n}{N_A + N_B}\right)$  (9)<br>
料 B 的平均稀释系数, 量纲一的量,<br>
脾尔数, mol,<br>
料 B 的摩尔数, mol,<br>
<br>
平衡原理核算反应器、蒸馏设备、相似类型工艺设备加热过程中挥发性有<br>
下假设条件, 加热过程中设备是密闭的, 产生的挥发性有机物蒸气通过工<br>
向设备投加物料, 挥发性有机液体物料与蒸气达到气液平衡状态。<br>  $D_i$  =  $\left[N_{\rm{$  $\overline{\varphi}_{\rm B} = -\frac{N_{\rm n}}{N_{\rm A}} \ln \left( \frac{N_{\rm n}}{N_{\rm A} + N_{\rm B}} \right)$ <br>的平均稀释系数,量纲一的量;<br>※数,mol;<br>的摩尔数,mol。<br>原理核算反应器、蒸馏设备、相似类型工艺设备加热过程中挥发性有<br>及条件:加热过程中设备是密闭的,产生的挥发性有机物蒸气通过工<br>各投加物料;挥发性有机液体物料与蒸气达到气液平衡状态。<br> $\left[ N_{\rm wg} \ln \left( \frac{P_{\rm wz}}{P_{\rm gz$  $\overline{q_{\rm B}} = -\frac{N_{\rm B}}{N_{\rm A}} \ln \left( \frac{N_{\rm B}}{N_{\rm A} + N_{\rm B}} \right)$ <br>
B 的平均稀释系数,量纲一的量:<br>
尔数, mol,<br>
8) 防摩尔数, mol。<br>
微要以应器、蒸馏设备、相似类型工艺设备加热过程中挥发性有<br>
後条件: 加热过程中设备是密闭的,产生的挥发性有机物蒸气通过工<br>
设备投加物料: 挥发性有机液体物料与蒸气达到气液平衡状态。<br>
= $\left[ N_{\rm{avg}} \ln \left( \frac$  设备 (10)  $\begin{array}{lll} -\frac{N_{\mathrm{B}}}{N_{\mathrm{A}}}\ln\left(\frac{N_{\mathrm{B}}}{N_{\mathrm{A}}+N_{\mathrm{B}}}\right)&\qquad \qquad (9)\ \bar{N}_{\mathrm{A}}\&\qquad \bar{R}_{\mathrm{A}}\&\qquad \bar{R}_{\mathrm{A}}\&\qquad \bar{R}_{\mathrm{A}}\&\qquad \bar{R}_{\mathrm{A}}\&\qquad \bar{R}_{\mathrm{A}}\&\qquad \bar{R}_{\mathrm{A}}\&\qquad \bar{R}_{\mathrm{A}}\&\qquad \bar{R}_{\mathrm{A}}\&\qquad \bar{R}_{\mathrm{A}}\&\qquad$ 

$$
D_{\rm i} = \left[ N_{\rm avg} \ln \left( \frac{P_{\rm nc,1}}{P_{\rm nc,2}} \right) - \left( n_{\rm i,2} - n_{\rm i,1} \right)_{\rm i\&\&\, \right] M_{\rm i} \times 10^{-3} \tag{10}
$$

$$
N_{\text{avg}} = \frac{1}{2} (n_1 + n_2) \tag{11}
$$

式中: *D*i ——加热过程中挥发性有机物 *i* 的产生量, kg;

 $M_i$  ——挥发性有机物 *i* 的摩尔质量, g/mol;

 $N_{\text{avg}}$  ——加热过程中设备顶部空间蒸气平均摩尔数, mol;

*P*nc,1 ——初始温度 *T*1时设备顶部空间中不凝气的分压,kPa;

 $P_{\text{nc2}} \longrightarrow 2$ 加热终止温度  $T_2$ 时设备顶部空间中不凝气的分压, kPa;

 $n_{i1}$  ——初始温度  $T_1$ 时设备顶部空间中挥发性有机物 *i* 的摩尔数, mol;

 $n_{12}$  ——加热终止温度  $T_2$ 时设备顶部空间中挥发性有机物 *i* 的摩尔数, mol;

 $n_1$  ——初始温度  $T_1$ 时设备顶部空间中气体的总摩尔数, mol;

*n*<sup>2</sup> ——加热终止温度 *T*2时设备顶部空间中气体的总摩尔数,mol。

*n*<sup>1</sup>、*n*<sup>2</sup>、*n*i,1、*n*i,2 均可利用理想气体方程式(12)计算。计算 *n*i,1、*n*i,2 时,将初设温度 *T*1或加热终 止温度 *T*2,以及对应温度下的挥发性有机物 *i* 的蒸气压代入计算。计算 *n*<sup>1</sup>、*n*2时,将初设温度 *T*1或加 热终止温度 *T*2,以及系统总压代入公式计算。 *n*<sub>2</sub> ——加热终止温度 *I*<sub>2</sub>时设备贝部空间甲气体的忌摩尔数,mol。<br> *n*<sub>2</sub> , n<sub>i,1</sub> , n<sub>i</sub>2均可利用理想气体方程式 (12) 计算。计算 n<sub>i1</sub>、n<sub>i2</sub>时,将初设温度 T<br> *T*<sub>2</sub> , 以及对应温度下的挥发性有机物 *i* 的蒸气压代入计算。计算 n<sub>1</sub> , n<sub>2</sub>时,将初设温度<br>
HL度 *T*<sub>2</sub> , 以及系统总压代入公式计算。<br>
<br>
m<sub>i</sub> ——气体摩尔数,mol;<br> *P P P nc sys i* (13)

$$
n_{\rm i} = \frac{p_{\rm i} V}{RT} \tag{12}
$$

式中:  $n_i$  ——气体摩尔数, mol;

 $p_i$  ——温度  $T$  条件下气体的蒸气压, Pa;

 $V$  ——设备上部空间体积, m<sup>3</sup>;

- 
- *T* ——液体温度,K。

*P*nc,1、*P*nc,2为在一定温度条件下,设备上部空间不凝气(例如空气、氮气等)的分压,可按照式(13) 计算。

$$
P_{nc} = P_{\text{av}} - P_i \tag{13}
$$

- 式中:  $P_{nc}$ ——在一定温度条件下, 设备上部空间不凝气(例如空气、氮气等)的分压, Pa; *P*sys ——温度 *T* 条件下气体的蒸气压,Pa;
	- *P* ——温度 *T* 条件下挥发性有机物气体的蒸气压,Pa。

### 5.3.2.1.3 真空操作

真空操作使用下列关系式计算释放气中每一个挥发性单物质的产生量。

$$
D_{\rm i} = N_{\rm nc} \times \frac{P_{\rm i}}{P_{\rm nc}} \times M_{\rm i} \times 10^{-3} \tag{14}
$$

式中:  $D_i$  ——核算期内挥发性有机物 *i* 的产生量, kg;

 $M_i$  ——挥发性有机物  $i$  的摩尔质量,  $g$ /mol:

nc i i nc 10 *P D N M* W空间不凝气(例如空气、氮气等)的分压,Pa;<br>Pa;<br>T体的蒸气压,Pa。<br>每一个挥发性单物质的产生量。<br><br>→ N<sub>ne</sub> x A<sub>r</sub> x M<sub>i</sub> x 10<sup>-3</sup> (14)<br><sup>2生</sup>量,kg;<br><br><br><br><br><br><br><br>W = < (例如空气、氮气等) 的总摩尔数,mol,按式(15)<br>※气(例如空气、氮气等)的总摩尔数,mol,按式(15) *N*nc ——用真空泵从系统中脱除的不凝气(例如空气、氮气等)的总摩尔数,mol,按式(15) 计 计数据数据 医心包的 医心包的 医心包的 医心包的 *N N N N* nc nc nc- nc- 泄漏 置换 加入 (15)

$$
\hat{\Xi}:
$$

 $P_i$  ——挥发性有机物 *i* 的蒸气压, kPa。

*P*nc ——在溶剂饱和分压条件下不凝气的分压,kPa。

真空泵从系统中脱除的不凝气组分的总摩尔数 Nnc,可由式(15)计算。

$$
N_{\rm nc} = N_{\rm nc-\#H} + N_{\rm nc-\#H} + N_{\rm nc-\#H}\tag{15}
$$

式中: Nnc ——用真空泵从系统中脱除的不凝气(例如空气、氮气等)的总摩尔数, mol;

*N*nc-泄漏 ——泄漏到系统中空气的摩尔数,可根据真空泵的设计抽率、抽真空操作时间计算泄漏到 系统中的空气体积,再结合系统操作压力和温度等参数计算,mol:

 $N_{\text{nc-} \mathbb{Z}^n}$  ——由冷凝物置换的空气摩尔数,可根据冷凝液的回收量、空气等不凝气分压计算,mol; Nnc-加入 ——作为吹扫气加入的空气或氮气的摩尔数,可根据吹扫氮气速率和吹扫时间计算进入系 统中的吹扫气体积,再结合操作压力和温度等参数计算,mol。 i,1 - / i i (1- ) *P V Ft v D e M*

### 5.3.2.1.4 清洗过程/气体吹扫

a)净化或气体吹扫空反应釜

可以确定用气体吹扫净化前次使用后含有残留物的反应釜化合物的产生量。

\n
$$
\hat{P} \triangleq \hat{P} \triangleq \hat{
$$

式中: *D*<sub>i</sub> ——核算期内蒸气置换挥发性有机溶剂 *i* (单物质)的产生量, kg;

 $M_i$  ——挥发性有机物  $i$  的摩尔质量,  $g$ /mol;

 $P_{i1}$  ——挥发性有机物 *i* 在初始条件下的饱和蒸气压, kPa:

 $V$  ——空置时反应釜的气相空间体积,  $m^3$ ;

*T* ——前期充装液体的温度,℃;

*F* ——吹扫气体流量,m<sup>3</sup>  $/h$ ;

*t* ——净化吹扫持续的时间,h。

b)有物料反应釜的净化和吹扫

$$
D_{i} = \frac{M_{i}S_{i}F_{i} P_{sys}}{RT} \times t
$$
\n  
\n有札物*i*的ප生量, kg;  
\n
$$
\frac{1}{2} \times \frac{1}{2} \times \frac{1}{2} \times \frac{1}{2}
$$
\n  
\n
$$
\frac{1}{2} \times \frac{1}{2} \times \frac{1}{
$$

- 式中: *D*<sub>i</sub> ——核算期内蒸气置换挥发性有机物 *i* 的产生量, kg;
	- $M_i$  ——挥发性有机物 *i* 的摩尔质量, g/mol;
- *S*<sup>i</sup> ——排放气中 VOCs 的饱和度,其值一般在 0~1.0 之间。1.0 表示排放气与容器内挥发性组 分达到平衡,按式(18)计算;  $D_{\text{i}} = \frac{M_{\text{i}}S_{\text{i}}F_{\text{i}}P_{\text{sys}}}{RT} \times t$ <br> *RT*<br> *A* ——核算期内蒸气置换挥发性有机物 *i* 的产生量,kg;<br> *A* ——挥发性有机物 *i* 的摩尔质量,g/mol;<br> *S*<sub>1</sub> ——排放气中 VOCs 的饱和度,其值一般在 0~1.0 之间。1.0 表示排放气与容器*p*<br>
分达到平衡,按式 (18) 计算;<br> *F*<sub>1</sub> ——在饱和蒸气压条件下挥发性有机 饱和度系数 i *S* : 2
	- *F*<sup>i</sup> ——在饱和蒸气压条件下挥发性有机物 *i* 的体积流量,可按照式(20)计算,m<sup>3</sup>  $\sqrt{s}$ ;
	- $P_{\text{sys}}$  ——系统压力, kPa;
		-
		- *T* ——容器内液体的温度,K;
		- *t* ——吹扫持续的时间,s。

$$
D_{i} = \frac{M_{i}S_{i}F_{i} P_{\text{sys}}}{RT} \times t
$$
\n
$$
D_{i} = \frac{M_{i}S_{i}F_{i} P_{\text{sys}}}{RT} \times t
$$
\n
$$
f(\text{17})
$$
\n
$$
f(\text{18})
$$
\n
$$
f(\text{19})
$$
\n
$$
f(\text{19})
$$
\n
$$
f(\text{19})
$$
\n
$$
f(\text{19})
$$
\n
$$
f(\text{19})
$$
\n
$$
f(\text{19})
$$
\n
$$
f(\text{19})
$$
\n
$$
f(\text{19})
$$
\n
$$
f(\text{19})
$$
\n
$$
f(\text{19})
$$
\n
$$
f(\text{19})
$$
\n
$$
f(\text{19})
$$
\n
$$
f(\text{19})
$$
\n
$$
f(\text{19})
$$
\n
$$
f(\text{19})
$$
\n
$$
f(\text{19})
$$
\n
$$
f(\text{19})
$$
\n
$$
f(\text{19})
$$
\n
$$
f(\text{19})
$$
\n
$$
f(\text{19})
$$
\n
$$
f(\text{19})
$$
\n
$$
f(\text{19})
$$
\n
$$
f(\text{19})
$$
\n
$$
f(\text{19})
$$
\n
$$
f(\text{19})
$$
\n
$$
f(\text{19})
$$
\n
$$
f(\text{19})
$$
\n
$$
f(\text{19})
$$
\n
$$
f(\text{19})
$$
\n
$$
f(\text{19})
$$
\n
$$
f(\text{19})
$$
\n
$$
f(\text{19})
$$
\n
$$
f(\text{19})
$$
\n
$$
f(\text{19})
$$
\n
$$
f(\text{19})
$$
\n
$$
f(\text{19})
$$
\n
$$
f(\text{19})
$$
\n
$$
f(\text{19})
$$

式中: *S*<sup>i</sup> ——吹扫排气中挥发性有机物的饱和度系数,量纲一的量;

*K*<sup>i</sup> ——挥发性有机物 *i* 的传质系数,按照式(19)计算,m/s;

*A* ——液体表面积, m<sup>2</sup>;

 $F_{nc}$  ——不凝气的体积流量, m<sup>3</sup>/s;  $\sqrt{s}$ ;

*F*<sup>i</sup> ——在饱和蒸气压条件下挥发性有机物 *i* 的体积流量,可按照式(20)计算,m<sup>3</sup>  $\sqrt{s}$ . 其中:

| $D_i = \frac{M_i S_i F_i P_{\text{gs}}}{RT} \times t$ | (17)     |
|-------------------------------------------------------|----------|
| 性有制物 i 的ግ生量, kg;                                      | (19)     |
| 度, g/mol;                                             | (10)(10) |
| (20)                                                  | (30)     |
| (30)                                                  | (40)     |
| (50)                                                  | (50)     |
| (60)                                                  | (60)     |
| (60)                                                  | (60)     |
| (60)                                                  | (60)     |
| (60)                                                  | (60)     |
| (60)                                                  | (60)     |
| (60)                                                  | (60)     |
| (60)                                                  | (60)     |
| (60)                                                  | (60)     |
| (60)                                                  | (60)     |
| (60)                                                  | (60)     |
| (60)                                                  | (60)     |
| (60)                                                  | (60)     |
| (60)                                                  | (60)     |
| (60)                                                  | (60)     |
| (60)                                                  | (60)     |
| (60)                                                  | (60)     |
| (60)                                                  | (60)     |
| (60)                                                  | (60)     |
| (60)                                                  | (60)     |
| (60)                                                  | (60)     |
| (60)                                                  | (60)     |
| (60)                                                  | (60)     |
| (60)                                                  | (60)     |
| (60)                                                  | (60)     |
| (60)                                                  | (60)     |
|                                                       |          |

式中:  $K_i$  ——挥发性有机物 i 的传质系数, m/s;

*K*<sup>0</sup> ——参考组分(一般为水)的传质系数,m/s;

- $M_i$  ——挥发性有机物  $i$  的摩尔质量,  $g$ /mol;
- *M* ——参考组分的摩尔质量,g/mol。

在饱和蒸气压条件下,挥发性有机物 *i* 的体积流量,可按照式(20)计算

$$
K_{i} = K_{0} \left( \frac{m}{M_{i}} \right)
$$
  
\n
$$
\frac{2}{3} \frac{1}{3} \frac{1
$$

式中:  $F_{nc}$  ——不凝气的体积流量, m<sup>3</sup>/s;  $\sqrt{s}$ ;

 $F_i$  ——在饱和蒸气压下挥发性有机物  $i$  的体积流量,  $m^3/s$ :  $\sqrt{s}$ ;

- $P_i$  ——挥发性有机物  $i$  的饱和蒸气压, kPa;
- $P_{nc}$  ——在饱和溶剂分压条件下不凝气的分压, kPa:

 $P_{\text{sys}}$  ——系统压力, kPa;

在容器内液体物料为多组分液体混合物情况下,可采用式(21)计算液体物料中每一种挥发组分 的饱和度系数。

14

$$
S_{i+1} = \frac{K_{i}A}{K_{i}A + F_{nc} + S_{i}F_{i} + S_{j}F_{j} + ... + S_{n}F_{n}}
$$
\n
$$
S_{i+1} = \frac{K_{i}A}{K_{i}A + F_{nc} + S_{i}F_{i} + S_{j}F_{j} + ... + S_{n}F_{n}}
$$
\n
$$
S_{i} = \frac{K_{i}A}{K_{i}A + K_{j}A}
$$
\n
$$
S_{i} = \frac{K_{i}A}{K_{i}A + K_{j}A}
$$
\n
$$
S_{i} = \frac{K_{i}A}{K_{i}A + K_{j}A}
$$
\n
$$
S_{i} = \frac{K_{i}A}{K_{i}A + K_{j}A}
$$
\n
$$
S_{i} = \frac{K_{i}A}{K_{i}A + K_{j}A}
$$
\n
$$
S_{i} = \frac{K_{i}A}{K_{i}A + K_{j}A}
$$
\n
$$
S_{i} = \frac{K_{i}A}{K_{i}A + K_{j}A}
$$
\n
$$
S_{i} = \frac{K_{i}A}{K_{i}A + K_{j}A}
$$
\n
$$
S_{i} = \frac{K_{i}A}{K_{i}A + K_{j}A}
$$
\n
$$
S_{i} = \frac{K_{i}A}{K_{i}A + K_{j}A}
$$
\n
$$
S_{i} = \frac{K_{i}A}{K_{i}A + K_{j}A}
$$
\n
$$
S_{i} = \frac{K_{i}A}{K_{i}A + K_{j}A + K_{j}A}
$$
\n
$$
S_{i} = \frac{K_{i}A}{K_{i}A + K_{j}A + K_{j}A}
$$
\n
$$
S_{i} = \frac{K_{i}A}{K_{i}A + K_{j}A + K_{j}A}
$$
\n
$$
S_{i} = \frac{K_{i}A}{K_{i}A + K_{j}A + K_{j}A}
$$
\n
$$
S_{i} = \frac{K_{i}A}{K_{i}A + K_{j}A + K_{j}A}
$$
\n
$$
S_{i} = \frac{K_{i}A}{K_{i}A + K_{j}A + K_{j}A}
$$
\n<math display="block</math>

 $\frac{K_i A}{i A + F_{\mathfrak{n} \mathfrak{e}} + S_i F_i + S_j F_j + ... + S_{\mathfrak{n}} F_{\mathfrak{n}}}$ <br>j 到 n 表示液体中其他组分。用迭代法解式 (21),给每一个组分的<br>计算的 S 值用于下一次迭代的起点。最终,当计算的每一个组分的  $S_{i+1} = \frac{K_{i}A}{K_{i}A + F_{\text{nc}} + S_{i}F_{i} + S_{j}F_{j} + ... + S_{\text{n}}F_{\text{n}}}$ <br>的物质,*j* 到 n 表示液体中其他组分。用迭代法解式(21),给每一个组分的<br>一个组分计算的 *S* 值用于下一次迭代的起点。最终,当计算的每一个组分的<br>i相同,计算过程终止。  $K_{\text{i}}A$ <br> *K*<sub>1</sub> $A + F_{\text{nc}} + S_{\text{i}}F_{\text{i}} + S_{\text{j}}F_{\text{j}} + ... + S_{\text{n}}F_{\text{n}}$ <br> *, j*到 *n* 表示液体中其他组分。用迭代法解式 (21),给每一个组分的<br><br><br><br><br>计算过程终止。  $K_iA$ <br>  $\overline{F}_{\mathfrak{n}\mathfrak{e}} + S_iF_i + S_jF_j + ... + S_{\mathfrak{n}}F_{\mathfrak{n}}$ <br>  $\overline{F}_{\mathfrak{n}} + S_iF_i + S_iF_j + ... + S_{\mathfrak{n}}F_{\mathfrak{n}}$ <br>  $\overline{F}_{\mathfrak{n}}$ <br>  $\overline{F}_{\mathfrak{n}} + S_iF_i + S_iF_j + \overline{F}_{\mathfrak{n}}$ <br>  $\overline{F}_{\mathfrak{n}}$ <br>  $\overline{F}_{\mathfrak{n}} + S_iF_j + S_{\mathfrak{n}}F_j + S_{\mathfrak{n}}F_{\mathfrak{n}}$ 式中 *i* 是要计算饱和度的物质,*j* 到 *n* 表示液体中其他组分。用迭代法解式(21),给每一个组分的 原始 *S* 值赋初始值 1.0。每一个组分计算的 *S* 值用于下一次迭代的起点。最终,当计算的每一个组分的 饱和度 *S* 与上次迭代计算值相同,计算过程终止。  $\frac{K_{\textrm{i}}A}{\textrm{Re}+S_{\textrm{i}}F_{\textrm{i}}+S_{\textrm{j}}F_{\textrm{j}}+...+S_{\textrm{n}}F_{\textrm{n}}}$  (21)<br>  $\epsilon_{\textrm{Re}}=S_{\textrm{i}}F_{\textrm{i}}+S_{\textrm{j}}F_{\textrm{j}}+...+S_{\textrm{n}}F_{\textrm{n}}$ <br>
技法技体中共他组分。用迭代法解式 (21),给每一个组分的<br>  $S$ 值用于下一次迭代的起点。最终,当计算的每一个组分的<br>
<br><br><br><br><br><br><br><br><br><br> ln( ) *VP P*  $\begin{array}{ll} & K_{i}A & (21)\\ \hline F_{\textrm{nc}} + S_{i}F_{i} + S_{j}F_{j} + ... + S_{\textrm{nc}}F_{\textrm{n}} & (21)\\ \hline \bar{\mathcal{R}}\bar{\mathcal{R}}\bar{\mathcal{R}}\bar{\mathcal{R}}\bar{\mathcal{R}}+\bar{\mathcal{R}}\bar{\mathcal{R}}\bar{\mathcal{R}}\bar{\mathcal{R}}+\bar{\mathcal{R}}\bar{\mathcal{R}}\bar{\mathcal{R}}\bar{\mathcal{R}}+\bar{\mathcal{R}}\bar{\mathcal{R}}\bar{\mathcal{R}}\bar{\mathcal{R}}+\bar{\mathcal$ *RT P* <sub>長示液体中共他組分。用迭代法解式(21)、給每一个组分的<br>8 值用于ドー次迭代的起点。最终,当计算的每一个组分的<br>终止。<br><sup>29</sup><br><br>他终止。<br>同断式操作过程中,泄压过程中挥发性有机物的产生量按式<br><br>同断式操作过程中,泄压过程中挥发性有机物的产生量度<br><br>(1)<br><br>- <u>P F <sub>I</sub> r F (P<sub>a</sub>)</u><br>()<br><br>- g l r F (P<sub>a)</sub>)<br>()<br>- g l r F (P<sub>a)</sub>)<br>()<br>- g l r F (P<sub>a)</sub>)</sub>

### 5.3.2.1.5 泄压/降压

在压力过滤机排渣、压力反应釜卸料等间断式操作过程中,泄压过程中挥发性有机物的产生量按式 (22)计算。计算基于以下假设:系统的泄压过程是线性的;泄压过程中挥发性有机液体和气体的温度 不变;泄压过程中气相空间内挥发性有机物达到气液平衡状态;忽略泄压过程中进入系统的空气。 †算。计算基于以下假设: 系统的泄压过程是线性的; 泄压过程中挥发性有机液体和<br>世压过程中气相空间内挥发性有机物达到气液平衡状态; 忽略泄压过程中进入系统的<br><br><br>D<sub>i</sub> =  $\frac{V_{\rm f}}{R_{\rm r}}\ln(\frac{P_{\rm e,1}}{P_{\rm e,2}})M_1$ <br><br><br><br><br>Di ——泄压过程中挥发性有机物 i 的摩尔质量,g/mol;<br><br><br><br><br><br><br><br><br>Pi ——挥发性有机物 i 的摩尔质量,g/mol;<br><br><br><br><br><br><br><br><br><br><br><br><br><br><br><br><br><br>

$$
D_{\rm i} = \frac{VP_{\rm i}}{RT} \ln(\frac{P_{\rm nc,1}}{P_{\rm nc,2}}) M_{\rm i}
$$
 (22)

式中:  $D_i$  ——泄压过程中挥发性有机物 *i* 的产生量, kg;

 $M_i$  ——挥发性有机物  $i$  的摩尔质量,  $g$ /mol;

 $V$  ——容器气相空间体积, m<sup>3</sup>;

*P*<sup>i</sup> ——挥发性有机物 *i* 的蒸气压,kPa;

*T* ——系统温度,K;

*P*nc,1 ——初始条件下不凝气组分的分压,kPa,按式(13)计算;

*P*nc,2 ——终点条件下不凝气组分的分压,kPa,按式(13)计算。

### 5.3.2.1.6 蒸发模型

敞口容器蒸发过程中挥发性有机物 *i* 的产生量按式(23)计算。

\n**2.** \n 
$$
R_{1}^{T} P_{n,2}^{T}
$$
\n

\n\n**3.** \n  $4 \longrightarrow$   $\#Z$   $\#Z$  <math display="</p>

式中:  $D_i$  ——蒸发过程中挥发性有机物 *i* 的产生量, kg;

 $M_i$  ——挥发性有机物 *i* 的摩尔质量, g/mol;

- *K*<sup>i</sup> ——质量传递系数,m/h,按式(19)计算;
- *A* ——蒸发表面积,m<sup>2</sup>;
- $P_i$  ——挥发性有机物 *i* 的饱和蒸气压, kPa;
- 
- *T*<sup>L</sup> ——液体的温度,K;
- $t$  ——蒸发时间, h。

## 5.3.2.1.7 溶剂回收系统

根据进入溶剂回收系统的溶剂量、实际回收溶剂量、进入废水处理系统的溶剂量、进入固体废物中 的溶剂量,核算溶剂回收系统挥发性有机物的产生量。

$$
D_{\mathbf{i},\mathbf{x}\mathbf{y}\mathbf{z}\mathbf{y}\mathbf{z}\mathbf{y}\mathbf{z}} = D_{\mathbf{i},\mathbf{x}\mathbf{y}\mathbf{x}\mathbf{z}\mathbf{y}\mathbf{z}\mathbf{z}\mathbf{y}\mathbf{z}} - D_{\mathbf{i},\mathbf{x}\mathbf{y}\mathbf{x}} - D_{\mathbf{i},\mathbf{x}\mathbf{z}\mathbf{y}\mathbf{z}\mathbf{z}} \tag{24}
$$

### 5.3.2.1.8 反应生成气体排放

 $D_{\mathrm{L,RAMENKSSK}} = D_{\mathrm{L,H\lambda:RAMENKSSK}} - D_{\mathrm{LIRK}} - D_{\mathrm{LIRKS}} \tag{24}$ <br><br><br><br>多反应涉及氯化氢等气体的生成,假设生成的气体中挥发性有机物达到气<br>生有机物的产生量按式(25)计算。 制药工业生产过程中,很多反应涉及氯化氢等气体的生成,假设生成的气体中挥发性有机物达到气 液平衡状态,则排放气中挥发性有机物的产生量按式(25)计算。

$$
\hat{\mathbf{z}}_{\hat{\mathbf{z}}}=D_{\hat{\mathbf{i}},\hat{\mathbb{H}}\times\mathbb{R}\hat{\mathbb{H}}\otimes\mathbb{R}}-D_{\hat{\mathbf{i}},\hat{\mathbb{H}}\otimes\mathbb{R}}\mathbf{z}
$$
\n
$$
\hat{\mathbf{z}}_{\hat{\mathbf{z}}}\left(\hat{\mathbf{z}}_{\hat{\mathbf{z}}}\right)
$$
\n
$$
\hat{\mathbf{z}}_{\hat{\mathbf{z}}}\left(\hat{\mathbf{z}}_{\hat{\mathbf{z}}}\right)
$$
\n
$$
\hat{\mathbf{z}}_{\hat{\mathbf{z}}}\left(\hat{\mathbf{z}}\right)
$$
\n
$$
\hat{\mathbf{z}}_{\hat{\mathbf{z}}}\left(\hat{\mathbf{z}}\right)
$$
\n
$$
\hat{\mathbf{z}}_{\hat{\mathbf{z}}}\left(\hat{\mathbf{z}}\right)
$$
\n
$$
\hat{\mathbf{z}}_{\hat{\mathbf{z}}}\left(\hat{\mathbf{z}}\right)
$$
\n
$$
\hat{\mathbf{z}}_{\hat{\mathbf{z}}}\left(\hat{\mathbf{z}}\right)
$$
\n
$$
\hat{\mathbf{z}}\left(\hat{\mathbf{z}}\right)
$$
\n
$$
\hat{\mathbf{z}}\left(\hat{\mathbf{z}}\right)
$$
\n
$$
\hat{\mathbf{z}}\left(\hat{\mathbf{z}}\right)
$$
\n
$$
\hat{\mathbf{z}}\left(\hat{\mathbf{z}}\right)
$$
\n
$$
\hat{\mathbf{z}}\left(\hat{\mathbf{z}}\right)
$$
\n
$$
\hat{\mathbf{z}}\left(\hat{\mathbf{z}}\right)
$$
\n
$$
\hat{\mathbf{z}}\left(\hat{\mathbf{z}}\right)
$$
\n
$$
\hat{\mathbf{z}}\left(\hat{\mathbf{z}}\right)
$$
\n
$$
\hat{\mathbf{z}}\left(\hat{\mathbf{z}}\right)
$$
\n
$$
\hat{\mathbf{z}}\left(\hat{\mathbf{z}}\right)
$$
\n
$$
\hat{\mathbf{z}}\left(\hat{\mathbf{z}}\right)
$$
\n
$$
\hat{\mathbf{z}}\left(\hat{\mathbf{z}}\right)
$$
\n
$$
\hat{\mathbf{z}}\left(\hat{\mathbf{z}}\right)
$$
\n $$ 

式中: *D*<sub>i</sub> ——反应过程中挥发性有机物 *i* 的产生量, kg;

 $M_i$  ——挥发性有机物 *i* 的摩尔质量, g/mol;

- $N_{\text{rxn}} \xrightarrow{p} \overline{N} \times \overline{N}$   $\overline{N} \times \overline{N}$   $\overline{N}$   $\$
- $P_i$  ——挥发性有机物 *i* 的蒸气压, kPa;
- *P*rxn ——不凝气组分的分压,kPa,按式(13)计算。

由化学反应确定反应释放气的量。当估算实际离开系统的反应释放气量时,也应考虑其他的因素。 若反应释放气部分溶解在工艺溶剂中,只有未溶解的反应释放气通过排放口排出反应釜,评价单位或建 设单位需提供相关监测数据。若反应释放气的溶解度未知,则以反应释放气全部通过排放口排出计算。  $\begin{array}{lll} = D_{\mathrm{GJ}} \chi_{\mathrm{G}} \mathrm{SUSR} + \alpha_{\mathrm{GJ}} - D_{\mathrm{GBL}} & (24) \\ \\ \frac{1}{2} \mathcal{L}_{\mathrm{GJ}} \chi_{\mathrm{GJ}} \mathrm{SUSR} + \mathrm{GJ} \chi_{\mathrm{GJ}} \mathrm{SUSR} + \mathrm{GJ} \chi_{\mathrm{GJ}} \mathrm{SUSR} + \mathrm{GJ} \chi_{\mathrm{GJ}} \mathrm{SUSR} + \mathrm{GJ} \chi_{\mathrm{GJ}} \mathrm{SUSR} & (25) \\ \\ \frac{1}{2} \mathcal{L}_{\mathrm{GJ}} \mathrm{SUSR} +$  $\hat{H}_1 = \sum_{k=1}^n W_{1,k} = \sum_{k=1}^n W_{k} = \sum_{k=1}^n W_{k} = \sum_{k=1}^n W_{k} = \sum_{k=1}^n W_{k} = \sum_{k=1}^n W_{k} = \sum_{k=1}^n W_{k} = \sum_{k=1}^n W_{k} = \sum_{k=1}^n W_{k} = \sum_{k=1}^n W_{k} = \sum_{k=1}^n W_{k} = \sum_{k=1}^n W_{k} = \sum_{k=1}^n W_{k} = \sum_{k=1}^n W_{k} = \sum_{k=1}^n W_{k} = \$ 输入 (27)

5.3.2.2 特征污染物

废气中特征污染物的产生量按照物料衡算法计算,见式(26)。

$$
D_{i \perp \pm} = D_{i \text{m}\lambda} - D_{i \text{m}\pm}
$$
 (26)

式中:  $D_{i\tau\sigma}$  ——核算期内 *i* 种特征污染物产生量, t;

 $D_{i,m}$  ——核算期内投用物料中以各种形式输入的 *i* 种特征污染物量之和, t, 见式(27);

 $D_{i_{min}}$  ——核算期内以各种形式输出的 *i* 种特征污染物量之和, t, 见式(28)。

$$
\mu_{\text{min}} = \sum_{k=1}^{n} W_{\text{min}} \times W_{\text{min}}
$$
\n
$$
D_{\text{max}} = D_{\text{max}} - D_{\text{max}}
$$
\n
$$
P_{\text{max}} = D_{\text{max}}
$$
\n
$$
P_{\text{max}}
$$

\n
$$
P_{\text{max}}
$$

\n
$$
P_{\text{max}}
$$

\n
$$
P_{\text{max}}
$$

\n
$$
P_{\text{max}}
$$

\n
$$
P_{\text{max}}
$$

\n
$$
P_{\text{max}}
$$

\n
$$
P_{\text{max}}
$$

\n
$$
P_{\text{max}}
$$

\n
$$
P_{\text{max}}
$$

\n
$$
P_{\text{max}}
$$

\n
$$
P_{\text{max}}
$$

\n
$$
P_{\text{max}}
$$

\n
$$
P_{\text{max}}
$$

\n
$$
P_{\text{max}}
$$

\n
$$
P_{\text{max}}
$$

\n
$$
P_{\text{max}}
$$

\n
$$
P_{\text{max}}
$$

\n
$$
P_{\text{max}}
$$

\n
$$
P_{\text{max}}
$$

\n
$$
P_{\text{max}}
$$

\n
$$
P_{\text{max}}
$$

\n
$$
P_{\text{max}}
$$

\n
$$
P_{\text{max}}
$$

\n
$$
P_{\text{max}}
$$

\n
$$
P_{\text{max}}
$$

\n
$$
P_{\text{max}}
$$

\n
$$
P_{\text{max}}
$$

\n
$$
P_{\text{max}}
$$

\n
$$
P_{\text{max}}
$$

\n
$$
P_{\text{max}}
$$

\n
$$
P_{\text{max}}
$$

\n
$$
P_{\text{max}}
$$

\

式中:  $D_{i,m}$  ——核算期内含有 *i* 种特征污染物的第 k 个物料的投用量, t;

 $W_{ik}$  ——核算期内投用的第  $k$  个物料中  $i$  种特征污染物质量分数, %;

*W*i,k<sup>0</sup> ——核算期内投用的含有 *i* 种特征污染物的物料量;

*k* ——核算期内输入的特征污染物的种类,量纲一的量。

0 i, i,y i,y 1 *j y D W W* 输出 (28)

式中:  $D_{i,m}$  ——核算期内含有 *i* 种特征污染物的第 *y* 个物料的输出量, t;

*W*i,y ——核算期内输出的含有 *i* 种特征污染物的第 *y* 个物质的量(如:溶剂、产品、副产品或 液/固体废弃物),t;

 $W_{i,v0}$  ——核算期内输出的第 y 种物质中  $i$  种特征污染物的质量分数, %;

*y* ——核算期内输出的特征污染物的种类,量纲一的量。

### 5.3.3 污染物排放量

废气污染物排放量计算见式(29)。

),  
\n
$$
D_{i,\#\#\}} = D \times (1 - \frac{\eta_{\#\#\}}{100} \times \frac{\eta_{\#\#\}}{100})
$$
\n*t*;  
\n*t*;  
\n
$$
\frac{1}{\#\}} \quad , \quad \frac{\%}{\%},
$$
\n
$$
\frac{\%}{\% \%\}} \quad , \quad \frac{\%}{\%},
$$
\n
$$
\frac{\%}{\% \%\}} \quad , \quad \frac{\%}{\% \%\} \quad , \quad \frac{\%}{\% \%\} \quad , \quad \frac{\%}{\
$$

式中:  $D_{\text{max}}$  ——废气污染物排放量, t;

*D* ——废气污染物产生量, t;  $\eta_{\psi\circledast}$  ——集气设施的收集效率, %; *η*去除 ——废气治理设施去除效率,%。

5.4 产污系数法

5.4.1 一般原则

制药工业主要废气产污系数参考全国污染源普查工业污染源普查数据(以最新版为准)。产污系数 法适用于公辅设施中烟气污染物的核算。  $B_{\frac{1}{2}} = D \times (1 - \frac{\eta_{\&\&x}}{100} \times \frac{\eta_{\&\&x}}{100})$ <br>
96:<br>
96:<br>
96:<br>
97<br>
97<br>
97<br>
97<br>
97<br> *D = M × β ×* 10<sup>-3</sup><br>
P 半生量, t;<br>
P in the matrix of the matrix of the matrix of the matrix of the matrix<br>
(30)<br>
P in the matrix of

### 5.4.2 污染物产生量

污染物产生量的计算见式(30)。

$$
D = M \times \beta \times 10^{-3} \tag{30}
$$

式中: *D* ——核算时间段内某污染物的产生量, t:

*M* ——核算时间段内某工序或生产设施产品产量,t;

 $B$  ——某污染物产污系数, kg/t。

计算废水处理站废气、设备动静密封点排放、循环冷却水排放 VOCs 的产生量时,可参考《石化行 业 VOCs 污染源排查工作指南》中废水集输、储存、处理处置过程逸散、设备动静密封点泄漏、冷却塔、 循环水冷却系统释放中的系数。对于设备动静密封点排放源核算,产污系数应选用化工行业的平均产污 系数。

### 5.4.3 污染物排放量

核算时段内制药企业废气污染物排放量采用式(29)计算。

### 5.5 类比法

5.5.1 一般原则

类比法适用于化学药品制造,生物、生化制品制造,中成药制造、中药饮片加工工业,单纯药品分 装、复配及公辅设施废气污染物的核算。

### 5.5.2 污染物产生量

废气污染物产生量的核算,可类比符合类比条件的现有装置废气污染物有效实测数据和设施参数进 行核算。类比条件包括:

(1)原燃料的类别相同且与污染物排放相关的成分相似(差异不超过 10%);

(2)辅料类型相同;

(3)生产工艺相同或类似;

(4)产品类型相同;

(5)中成药制造、中药饮片加工、发酵类原料药生产能力规模差异不超过 50%,化学合成类、提 取类药品及生物工程类药品生产能力规模差异不超过 30%。

对于复合污染物的臭气浓度,可类比相同或类似特征污染源的监测结果。

对于新(改、扩)建污染源废气污染物源强,污染物产生量可根据某时段监测浓度、排放源设计排 气量、设计操作时数核算,计算公式见式(31)。 酵类原料药生产能力规模差异不超过 50%,化学合成类、提<br>差异不超过 30%。<br>相同或类似特征污染源的监测结果。<br>7<br>7源强,污染物产生量可根据某时段监测浓度、排放源设计排<br>(31)。<br>D = t×ρ×Q×10<sup>-9</sup> <br>:<br>き(标准状态下),mg/m<sup>3</sup>;<br>水玉下),m<sup>3</sup>h。<br>かロは相抑ぬ参数计質排气量时,应相握温度,压力折算至标

$$
D = t \times \rho \times Q \times 10^{-9}
$$
 (31)

式中: *D* ——核算时段内污染物产生量, t:

 $t$  ——设计操作时数, h:

*ρ* ——实测污染物小时平均排放浓度(标准状态下),mg/m<sup>3</sup>;

*Q* ——污染源的设计排气量(标准状态下),m<sup>3</sup>  $/h \circ$ 

*Q* 是基于设施设计参数计算,根据排放口风机规格参数计算排气量时,应根据温度、压力折算至标 准状态。

### 5.5.3 污染物排放量

根据污染物产生量和污染治理设施治理效果核算排放量,具体采用式(29)计算。

### <span id="page-20-0"></span>6 废水污染源源强核算方法

### 6.1 一般原则

废水污染源源强核算方法包括实测法、物料衡算法、类比法、产污系数法。

废水污染物产生量核算时段为生产装置运行时间,废水污染物排放量核算时段为污染治理措施正常 运行时间。

### 6.2 实测法

### 6.2.1 采用自动监测系统数据核算

安装废水自动监测设备并与生态环境主管部门联网的废水污染源,应采用符合相关规范的有效自动 监测数据核算废水污染物源强。采用自动监测数据核算废水污染物源强,应采用核算时段内所有的日平 均数据进行计算。采用自动监测数据进行污染物排放量核算时,污染源自动监测系统及数据需符合HJ/T 废水污染物产生量核算时段为生产装置运行时间,废水污染物排放量核算时段为污染治理措施正常<br>运行时间。<br>6.2 实测法<br>6.2 实测法<br>6.2 实现法<br>英装废水自动监测设备并与生态环境主管部门联网的废水污染源,应采用符合相关规范的有效自动<br>监测数据核算废水污染物源强。采用自动监测数据核算废水污染物源强,应采用核算时段内所有的日平<br>均数据进行计算。采用自动监测数据进行污染物排放量核算时,污染源自动监测系统及数据需符合HJ/T<br>533、HJ/ 式(32)进行核算。 理效果核算排放量,具体采用式(29)计算。<br>物料衡算法、类比法、产污系数法。<br>還云行时间, 皮水污染物排放量核算时段为污染治理措施正常<br>還否时间, 皮水污染物排放量核算时段为污染治理措施正常<br>测数据核算度水污染物源强, 应采用核算时段内所有的日平<br>染物排放量核算时, 污染源自动监测系统及数据需符合IU/T<br>;染物排放量核算时, 污染源自动监测系统及数据需符合IU/T<br>j73、HJ 888.1、HJ 881、HJ 882、HJ 883等规 *i D C Q* 

$$
D_j = \sum_{i=1}^{t} (C_{i,j} \times Q_i) \times 10^{-6}
$$
 (32)

式中: Di ----- 核算时段内主要排放口第 i 项污染物的实际排放量, t:

*C*i,j——第 *j* 项污染物在第 *i* 日的实测平均排放浓度,mg/L;  $Q$ ;——第 *i* 日的流量,m<sup>3</sup>/d;

*t*——核算时段内的污染物排放时间,d。

### 6.2.2 采用手工监测数据核算

废水自动监测系统未能监测的污染物或未安装废水自动监测系统的污染源、污染物,采用执法监测、 排污单位自行监测等手工监测数据,核算污染物源强。采用手工监测数据核算污染物源强,应采用核算 时段内所有有效的手工监测数据进行计算。采用执法监测、排污单位自行监测等手工监测数据进行污染 6.2.2 采用手工监测数据核算<br><br>废水自动监测系统未能监测的污染物或未安装废水自动监测系统的污染源、污染物,采用执法监测、<br>排污单位自行监测等手工监测数据,核算污染物源强。采用手工监测数据核算污染物源强,应采用核算<br>时段内所有有效的手工监测数据,核算污染物源强。采用手工监测数据核算污染物源强,应采用核算<br>物排放量核算时,监测频次、监测期间生产工况、数据有效性等需符合GB 21903、GB 21904、GB 21905、<br>GB 21906 6.2.2 采用手工监测数据核算<br><br><br>废水自动监测系统未能监测的污染物或未安装废水自动监测系统的污染源、污染物、采用执法监测、<br>排污单位自行监测等手工监测数据,核算污染物源强。采用手工监测数据核算污染物源强,应采用核算<br>时段内所有有效的手工监测数据进行计算。采用执法监测、排污单位自行监测等手工监测数据进行污染<br>物排放量核算时,监测频次、监测期间生产工况、数据有效性等需符合GB 21903、GB 21904、GB 21905、<br>GB 21 准及规范的要求。除执法监测外,其他所有手工监测时段的生产负荷应不低于本次监测与上一次监测周 期内的平均生产负荷,并给出生产负荷对比结果。 间,d。<br>或未安装废水自动监测系统的污染源、污染物,采用执法监测、<br>污染物源强。采用手工监测数据核算污染物源强,应采用核算<br>:。采用执法监测、排污单位自行监测等手工监测数据进行污染<br>\*工况、数据有效性等需符合GB 21903、GB 21904、GB 21905、<br>\*工况、数据有效性等需符合GB 21903、GB 21904、GB 21905、<br>91、HJ/T 373、HJ 888.1、HJ 881、HJ 882、HJ 883 等相关标 时间, d.<br>物或未安装废水自动监测系统的污染源、污染物,采用执法监测、<br>算法染物源强。采用手工监测数据核算污染物源强, 应采用核算<br>算。采用执法监测、排污单位自行监测等手工监测数据进行污染<br><br>:产工况, 数据有效性等需符合GB 21903、GB 21904、GB 21905、<br>F91、IIJ/T 373、IIJ 888.1、IIJ 881、IIJ 882、IIJ 883 等相关标<br><br>有手工监测时段的生产负荷应不低于本次监测与上一次监测周 间, d。<br>或未安装废水自动监测系统的污染源、污染物,采用执法监测、<br>5染物源强。采用手工监测数据核算污染物源强, 应采用核算<br>- 采用执法监测、排污单位自行监测等手工监测数据进行污染<br>- 工況、数据有效性等需符合GB 21903、GB 21904、GB 21905、<br>- 工況、数据有效性等需符合GB 21903、GB 21904、GB 21905、<br>- 工服测时段的生产负荷应不低于本次监测与上一次监测周<br>- 手工监测时段的生产负荷应不 行计算。采用狭法监测、择污单位自行监测等手工监测数据进行污染<br>原则生产工况、数据有效性等需符合GB 21903、GB 21904、GB 21905、<br>B G G Z G A 数据有效性等需符合GB 21903、GB 21904、GB 21905、<br>B G F G H T 373、H 885.1、H 881、H 882、H 883 等相关标<br>接向对比结果。<br>负荷对比结果。<br><br>中、系统 G C S (x <2 x )×10<sup>-6</sup><br><br>中、

核算时段内废水中某种污染物排放量按式(33)进行计算。

$$
D_j = \sum_{i=1}^{n} (C_{i,j} \times Q_i \times t) \times 10^{-6}
$$
 (33)

式中: *D*<sub>i</sub> ——核算时段内主要排放口第 *j* 项污染物的实际排放量, t;

*C*i,j ——第 *j* 项污染物在第 *i* 监测频次时段内的实测平均排放浓度,mg/L;

 $O_i$  ——第 *i* 监测频次时段内, 采样当日的平均流量, m<sup>3</sup>/d;  $/d$ ;

*t* ——第 *i* 监测频次时段内,污染物排放时间,d;

*n* ——核算时段内,实际手工监测频次,量纲一的量。

### 6.3 物料衡算法

### 6.3.1 一般原则

物料衡算法适用于废水产生量和各项废水污染物源强的核算。

新(改、扩)建工程污染源源强核算参数可采用工程设计输入数据。现有工程污染源源强核算参数 选取核算时段内有效监测数据。

### 6.3.2 计算通式

物料衡算通式见式(34)。

$$
\sum G_{\text{max}} = \sum G_{\text{max}} + \sum G_{\text{max}} + \sum G_{\text{max}} \tag{34}
$$

式中:  $\sum G_{\mu}$  ——投入系统的物料总量, t;

 $\sum G_{\text{max}}$  ——系统产出的产品和副产品总量, t;

 $\sum G_{\text{m}\text{W}}$  ——系统中回收的物料总量, t;

 $\sum G_{\scriptscriptstyle\hat{m}\hat{\tau}_{\rm k}}$  ——系统中流失的物料总量, t。

其中产品量应包括产品和副产品;流失量包括除产品、副产品及回收量以外各种形式的损失量[,污](http://baike.baidu.com/subview/1716562/1716562.htm) 染物排放量也包括在其中。

### 6.3.3 发生化学反应某污染物排放量

进行有毒有害物料平衡计算时,当投入的物料在生产过程中发生化学反应时,可按下列总量法进行

衡算,计算公式见式(35)。

$$
\sum G_{\text{max}} = \sum G_{\text{max}} - \sum G_{\text{max}} - \sum G_{\text{max}} - \sum G_{\text{max}} - \sum G_{\text{max}} \tag{35}
$$

式中:  $\sum G_{\text{max}}$  ——某物质以污染物形式排放的总量, t;

\n
$$
\sum G_{\text{H}}(35) = \sum G_{\text{H}}(35) = \sum G_{\text{H}}(35) =
$$

### 6.3.4 污染物排放量

单位时间废水污染物排放量按式(36)进行计算。

$$
D_{i, \# \dot{\mathbb{X}}}=D \times (1 - \frac{\eta_{\pm \mathbb{R}}}{100})
$$
 (36)

式中:  $D_{i,lim}$  ——单位时间废水污染物排放量, t;

*D* ——单位时间废水污染物产生量,t;

*η*去除 ——废水治理设施去除效率,%。

### 6.4 产污系数法

### 6.4.1 一般原则

生产废水产污系数参考全国污染源普查工业污染源普查数据(以最新版为准)。生活污水产污系数  $D_{i,\#x}$ <br>
式中:  $D_{i,\#x}$  ——单位时间废水污染物排放量, t;<br>  $D$  ——单位时间废水污染物产生量, t;<br>  $\eta_{\#x}$  ——废水治理设施去除效率, %。<br>
6.4 产污系数法<br>
6.4.1 一般原则<br>
生产废水产污系数参考全国污染源普查工业污染源普查数据 (以最新<br><br>可参考 GB 50015 中的系数。<br>
6.4.2 污染物产生量<br>
\*\*\*\*\*\*\*\*\*\*\*\*\*\*\*\*\*\*\*\*\*\*\*\*\*\*\*\*\*\*\*\*\* 5)<br>*D<sub>L曲版</sub> = D*×(1-<sup>7</sup><u>k®</u>)<br>放量,t;<br>放量,t;<br>字生工业污染源普查数据(以最新版为准)。生活污水产污系数<br><br>-<br>7) 进行计算。<br>*D = M* × *β* × 10<sup>-6</sup> (37)<br>-<br>-<br>#, t;<br><br>h产生量,即产污系数,g/t。

### 6.4.2 污染物产生量

单位时间内废水产生量

单位时间废水污染物产生量按式(37)进行计算。

$$
D = M \times \beta \times 10^{-6} \tag{37}
$$

式中: *D* ——单位时间废水污染物产生量, t;

*M* ——单位时间产品产量,t;

*Β* ——废水中某种污染物单位产品产生量,即产污系数,g/t。

### 6.4.3 污染物排放量

核算时段内制药企业废水污染物排放量采用式(36)计算。

### 6.5 类比法

### 6.5.1 一般原则

类比法适用于制药工业废水污染源中各污染物的源强核算。

现有工程污染源源强核算时,对于同一企业有多个同类型污染源时,其他污染源可类比本企业同类 型污染源实测污染源数据核算源强。 现有工程污染源源强核算时,对于同一企业有多个同类型污染源时,其他污染源可类比本企业同类<br>染源实测污染源数据核算源强。<br>通过类比法进行核算时, 新(改、扩)建项目污染源相关参数也可根据符合 HJ 2044、HJ/T 611、<br>92等规范要求的设计文本和可行性研究报告进行确定。<br>**污染物产生量** - 现有工程污染源源强核算时,对于同一企业有多个同类型污染源时,其他污染源可类比本企业同类<br>型污染源实测污染源数据核算源强。<br>- 通过类比法进行核算时,新(改、扩)建项目污染源相关参数也可根据符合 HJ 2044、HJ/T 611、<br>- 国过类比法进行核算时,新(改、扩)建项目污染源相关参数也可根据符合 HJ 2044、HJ/T 611、<br>- S.2. **污染物产生量**<br>- S.5.2. 方染物产生量

### 6.5.2 污染物产生量

新(改、扩)建项目废水污染物,可类比符合 5.5.2 条件的现有装置废水污染物有效实测数据进行 核算。 。<br><br>根据污染物产生量和污染治理设施治理效率核算排放量,具体参考式(36)计算。<br><br><br>实测法<br>类比法

### 6.5.3 污染物排放量

根据污染物产生量和污染治理设施治理效率核算排放量,具体参考式(36)计算。

### <span id="page-23-0"></span>7 噪声源强核算方法

### 7.1 实测法

### 7.2 类比法

噪声源可采用设备商提供的源强数据。类比法采用类比对象的优先顺序为技术协议源强参数、同型 号设备、同类设备。

设备型号未定时,应根据同类设备噪声水平按保守原则确定噪声源强。

### <span id="page-23-1"></span>8 固体废物源强核算方法

### 8.1 实测法

现有污染源根据制药企业固废台账记录的固体废物类别、产生、收集、贮存、转移、利用、处置等 内容及对应核算期产品产量情况,核算固体废物产生量。对污泥、釜残等固体废物,应考虑固体废物中 的含水量。 (物, 可卖比符合 5.5.2 条件的现有装置废水污染物有效实现系树进行<br>-<br>- 最新治理效率核算排放量,具体参考式(36)计算,<br>- 最新治理效率核算排放量,具体参考式(36)计算,<br>-<br>- 最新元子学校医学原则输注噪声源强。<br>- 最新元件:<br>- 最高级 - 最高级 - 最高级的方式,是一个最高级的方式,最高级的方式是一个最高级的方式。<br>- 最高级 - 最高级的方式,<br>- 最高级的方式是一个出现。<br>- 最高级的方式是一个出现。<br>-

### 8.2 物料衡算法

### 8.2.1 一般原则

按照物质守恒定律,参照企业工艺装置投入产出物料平衡计算固体废物产生量。

### 8.2.2 计算通式

固体废物产生量计算通式见式(38)。

$$
\sum G_{\mu \mu} = \sum G_{\mu \lambda} - (\sum G_{\mu \mu} + \sum G_{\mu \mu}) \tag{38}
$$

式中: *<sup>G</sup>*产生 ——废物产生总量,t;

21

$$
\sum G_{\text{#}\lambda} \longrightarrow \text{PQ} \lambda \text{h}_\text{#} \text{A} \text{L}_\text{#} \text{L}_\text{#} \text{
$$

### 8.3 类比法

新(改、扩)建污染源固体废物产生量,可类比符合类比条件的现有装置固废废物产生量进行核算。 类比条件见 5.5.2。

### 8.4 产污系数法

新(改、扩)建污染源可依据各种固体废物产生系数,核算各种固体废物产生量。 产污系数的选取参照全国污染源普查工业污染源普查数据(以最新版为准)。

## <span id="page-24-0"></span>9 其他

9.1 在源强核算过程中,工作程序、源强识别、核算方法及参数选取应符合相关要求。

9.2 如存在其他有效的源强核算方法,也可以用于核算污染源源强,但须提供源强核算过程及参数取

值,给出核算方法的适用性分析及不能采用本标准推荐方法的理由。

9.3 对于没有实际运行经验的生产工艺、污染治理技术等,可参考工程化实验数据确定污染源源强。

# 附录 A

# (资料性附录)

# 制药工业源强核算结果及相关参数列表形式

|          |          | 污染源      | 污染物             | 污染物产生    |                      |                            |                       |                      | 治理措施             |                  |          | 污染物排放                |                            |                       |                 | 污染物年           |
|----------|----------|----------|-----------------|----------|----------------------|----------------------------|-----------------------|----------------------|------------------|------------------|----------|----------------------|----------------------------|-----------------------|-----------------|----------------|
| 生产线      | 工序       |          |                 | 核算<br>方法 | 废气产生<br>量/ $(m^3/h)$ | 污染物产生<br>浓度/<br>$(mg/m^3)$ | 污染物产<br>生量/<br>(kg/h) | $\mathbbmss{L}$<br>艺 | 收集<br>效率<br>/9/0 | 处理<br>效率<br>/9/0 | 核算<br>方法 | 废气排放<br>量/ $(m^3/h)$ | 污染物排<br>放浓度/<br>$(mg/m^3)$ | 污染物排<br>放量/<br>(kg/h) | 年排<br>放时<br>间/h | 排放量<br>/ (t/a) |
| 生产线      |          | 发酵罐      | <b>VOCs</b>     |          |                      |                            |                       |                      |                  |                  |          |                      |                            |                       |                 |                |
|          |          |          | 颗粒物             |          |                      |                            |                       |                      |                  |                  |          |                      |                            |                       |                 |                |
|          |          |          | 臭气浓度            |          |                      |                            |                       |                      |                  |                  |          |                      |                            |                       |                 |                |
|          | 发酵       |          | (量纲一            |          |                      |                            |                       |                      |                  |                  |          |                      |                            |                       |                 |                |
|          |          |          | 的量)             |          |                      |                            |                       |                      |                  |                  |          |                      |                            |                       |                 |                |
|          |          |          | $\cdots$        |          |                      |                            |                       |                      |                  |                  |          |                      |                            |                       |                 |                |
|          |          | $\cdots$ | $\ldots$ .      |          |                      |                            |                       |                      |                  |                  |          |                      |                            |                       |                 |                |
|          |          |          | 烟尘              |          |                      |                            |                       |                      |                  |                  |          |                      |                            |                       |                 |                |
|          |          |          | SO <sub>2</sub> |          |                      |                            |                       |                      |                  |                  |          |                      |                            |                       |                 |                |
|          | 供热       | 锅炉       | NO <sub>x</sub> |          |                      |                            |                       |                      |                  |                  |          |                      |                            |                       |                 |                |
|          | 系统       |          | $\cdots$        |          |                      |                            |                       |                      |                  |                  |          |                      |                            |                       |                 |                |
|          |          | $\cdots$ | $\cdots$        |          |                      |                            |                       |                      |                  |                  |          |                      |                            |                       |                 |                |
|          | $\cdots$ | $\cdots$ | $\ldots$        |          |                      |                            |                       |                      |                  |                  |          |                      |                            |                       |                 |                |
| $\cdots$ | $\cdots$ | $\cdots$ | $\cdots$        |          |                      |                            |                       |                      |                  |                  |          |                      |                            |                       |                 |                |

<span id="page-25-2"></span><span id="page-25-1"></span><span id="page-25-0"></span>表 A.1 废气污染源源强核算结果及相关参数一览表

|                |          | 污染物<br>污染源           |          | 治理措施                 |                        |                       |    | 污染物排放                                     |                                   |      |                     |                        |                       |             |                    |
|----------------|----------|----------------------|----------|----------------------|------------------------|-----------------------|----|-------------------------------------------|-----------------------------------|------|---------------------|------------------------|-----------------------|-------------|--------------------|
| 工序/<br>生产<br>线 |          |                      | 核算<br>方法 | 废水产生<br>量 $/(m^3/d)$ | 污染物产<br>生浓度/<br>(mg/L) | 污染物产<br>生量/<br>(kg/d) | 工艺 | 收<br>集<br>效率<br>$\prime$<br>$\frac{1}{2}$ | 处<br>理<br>效<br>率<br>$\frac{0}{0}$ | 核算方法 | 废水排放量/<br>$(m^3/d)$ | 污染物排<br>放浓度/<br>(mg/L) | 污染物排<br>放量/<br>(kg/d) | 年排放时间<br>/d | 污染物年排<br>放量/ (t/a) |
|                |          | $\rm{COD}$           |          |                      |                        |                       |    |                                           |                                   |      |                     |                        |                       |             |                    |
|                | 工艺废      | 氨氮                   |          |                      |                        |                       |    |                                           |                                   |      |                     |                        |                       |             |                    |
|                | 水        | 总磷                   |          |                      |                        |                       |    |                                           |                                   |      |                     |                        |                       |             |                    |
|                |          | 总氮                   |          |                      |                        |                       |    |                                           |                                   |      |                     |                        |                       |             |                    |
|                |          | $\ldots$ .           |          |                      |                        |                       |    |                                           |                                   |      |                     |                        |                       |             |                    |
|                | $\cdots$ | $\cdots$             |          |                      |                        |                       |    |                                           |                                   |      |                     |                        |                       |             |                    |
| 生产             | $\cdots$ | $\dots$              |          |                      |                        |                       |    |                                           |                                   |      |                     |                        |                       |             |                    |
| 线1             |          | $\rm COD$            |          |                      |                        |                       |    |                                           |                                   |      |                     |                        |                       |             |                    |
|                |          | 氨氮                   |          |                      |                        |                       |    |                                           |                                   |      |                     |                        |                       |             |                    |
|                | 生活污      | 总磷                   |          |                      |                        |                       |    |                                           |                                   |      |                     |                        |                       |             |                    |
|                | 水        | 总氮                   |          |                      |                        |                       |    |                                           |                                   |      |                     |                        |                       |             |                    |
|                |          | $\ldots$             |          |                      |                        |                       |    |                                           |                                   |      |                     |                        |                       |             |                    |
|                | $\cdots$ | $\sim$ $\sim$ $\sim$ |          |                      |                        |                       |    |                                           |                                   |      |                     |                        |                       |             |                    |
|                | $\cdots$ | $\cdots$             |          |                      |                        |                       |    |                                           |                                   |      |                     |                        |                       |             |                    |
| $\cdots$       | $\cdots$ | $\ldots$             |          |                      |                        |                       |    |                                           |                                   |      |                     |                        |                       |             |                    |

表 A.2 工序/生产线废水污染源源强核算结果及相关参数一览表

|                          |            | 进入污水处理厂情况               | 治理措施              |                       |    |                          | 污染物排放                    |      |                     |                        |                       |             |                       |
|--------------------------|------------|-------------------------|-------------------|-----------------------|----|--------------------------|--------------------------|------|---------------------|------------------------|-----------------------|-------------|-----------------------|
| 工序                       | 污染物        | 废水进入<br>量/<br>$(m^3/d)$ | 污染物浓<br>度/ (mg/L) | 污染物进<br>入量/<br>(kg/d) | 工艺 | 收<br>集<br>效<br>率<br>/2/0 | 处<br>理<br>效<br>率<br>/9/0 | 核算方法 | 废水排放量/<br>$(m^3/d)$ | 污染物排放<br>浓度/<br>(mg/L) | 污染物排<br>放量/<br>(kg/d) | 年排放时间<br>/d | 污染物年排放<br>量/<br>(t/a) |
|                          | $\rm{COD}$ |                         |                   |                       |    |                          |                          |      |                     |                        |                       |             |                       |
|                          | 氨氮         |                         |                   |                       |    |                          |                          |      |                     |                        |                       |             |                       |
| 综合污                      | 总磷         |                         |                   |                       |    |                          |                          |      |                     |                        |                       |             |                       |
| 水处理                      | 总氮         |                         |                   |                       |    |                          |                          |      |                     |                        |                       |             |                       |
| $\overline{\phantom{0}}$ | $\cdots$   |                         |                   |                       |    |                          |                          |      |                     |                        |                       |             |                       |
|                          | $\cdots$   |                         |                   |                       |    |                          |                          |      |                     |                        |                       |             |                       |
|                          | $\cdots$   |                         |                   |                       |    |                          |                          |      |                     |                        |                       |             |                       |

表 A.3 综合污水处理厂废水污染源源强核算结果及相关参数一览表

|          |          |          | 声源类型     |      | 噪声产生量  |    | 降噪措施       | 噪声排放量 |        |        |  |
|----------|----------|----------|----------|------|--------|----|------------|-------|--------|--------|--|
| 工序/生产线   | 装置       | 噪声源      | (间断、连续等) | 核算方法 | 声源表达量  | 工艺 | 降噪效果/dB(A) | 核算方法  | 声源表达量/ | 持续时间/h |  |
|          |          |          |          |      | /dB(A) |    |            |       | dB(A)  |        |  |
|          |          | 空压机      |          |      |        |    |            |       |        |        |  |
|          | 1#机组     | 发电机      |          |      |        |    |            |       |        |        |  |
|          |          | 粉碎机      |          |      |        |    |            |       |        |        |  |
|          |          | 泵        |          |      |        |    |            |       |        |        |  |
| 生产线 1    |          | 搅拌机      |          |      |        |    |            |       |        |        |  |
|          |          | 离心机      |          |      |        |    |            |       |        |        |  |
|          |          | 风机       |          |      |        |    |            |       |        |        |  |
|          |          | $\cdots$ |          |      |        |    |            |       |        |        |  |
|          | $\cdots$ | $\cdots$ |          |      |        |    |            |       |        |        |  |
| $\cdots$ | $\cdots$ | $\cdots$ |          |      |        |    |            |       |        |        |  |

表 A.4 噪声污染源源强核算结果及相关参数一览表

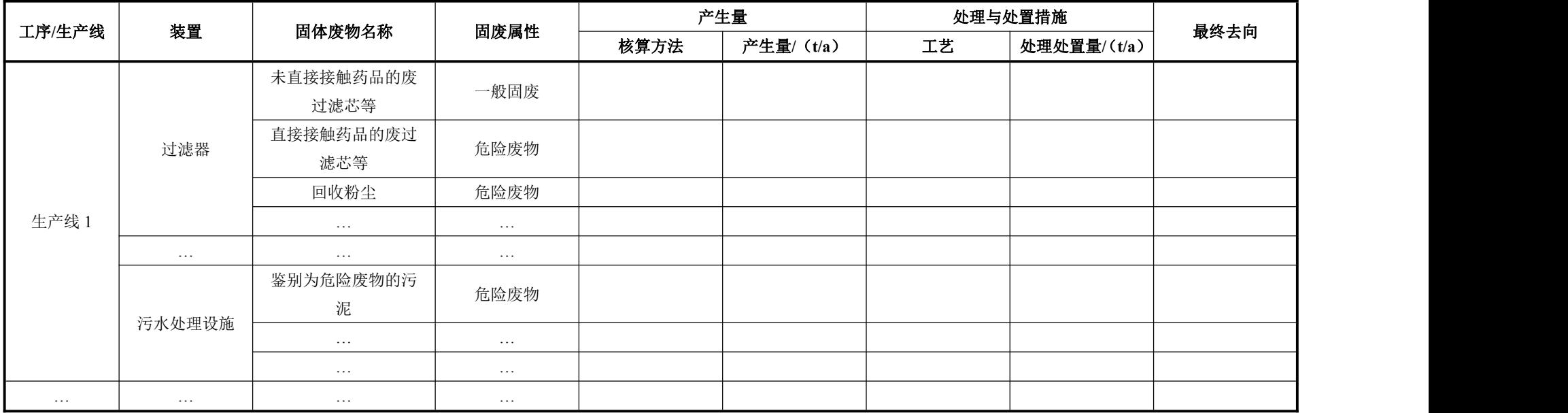

**——————————**

表 A.5 固体废物污染源源强核算结果及相关参数一览表